#### **ZOL – ZFS On Linux OpenZFS** Il miglior Filesystem per Linux non è per Linux

Sossi Andrej – andrej.fil@gmail.com

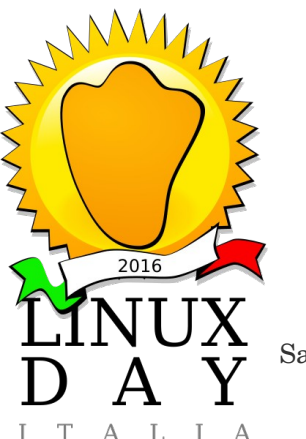

Casa del Popolo,<br>Sabato 28 ottobre 2023

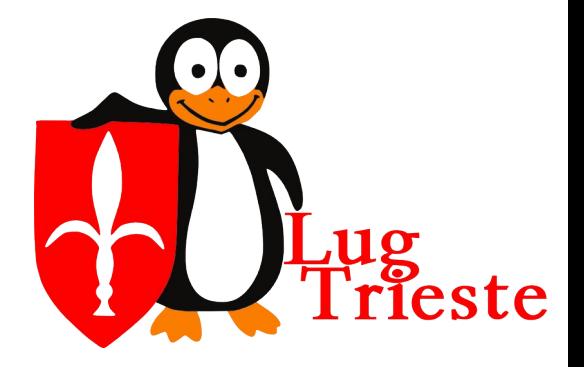

• Cos'è un file-system? (Dipende a cosa pensiamo)

> Molti utilizzano il termine file-system in maniera improrpia e alcuni senza sapere nemmeno le basi

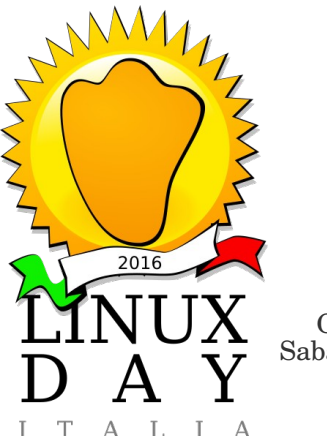

Casa del Popolo,<br>Sabato 28 ottobre 2023

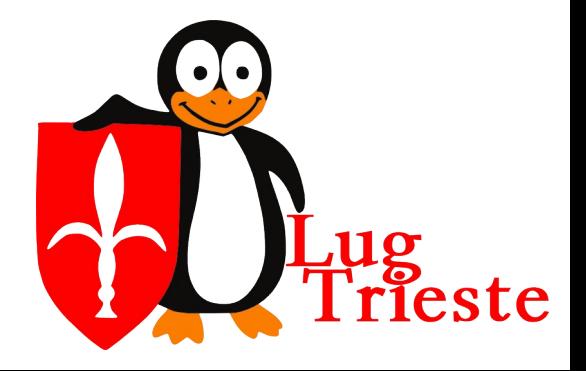

- Il file-system Linux (Unix) è una lista di file 'raggruppati' per cartelle.
- Le cartelle sono in relazione gerarchica senza possibilità di relazioni circolari
- Le cartelle e i file possono avere nomi arbitrari
- Alcuni nomi sono definiti dallo standard POSIX e/o System V

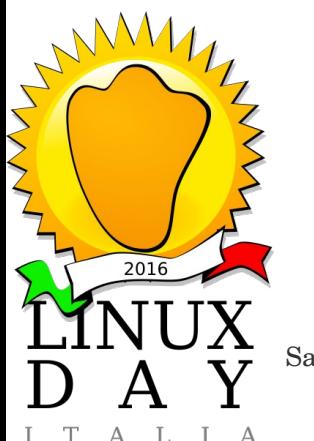

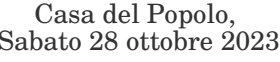

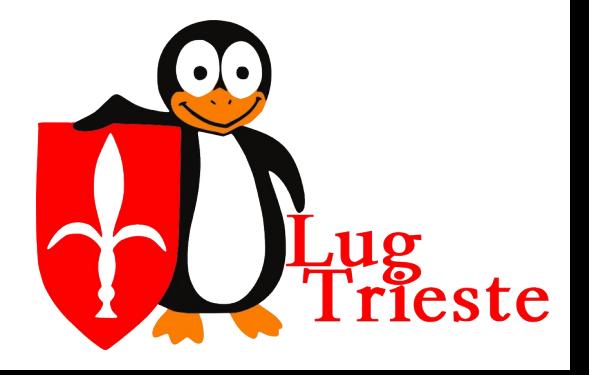

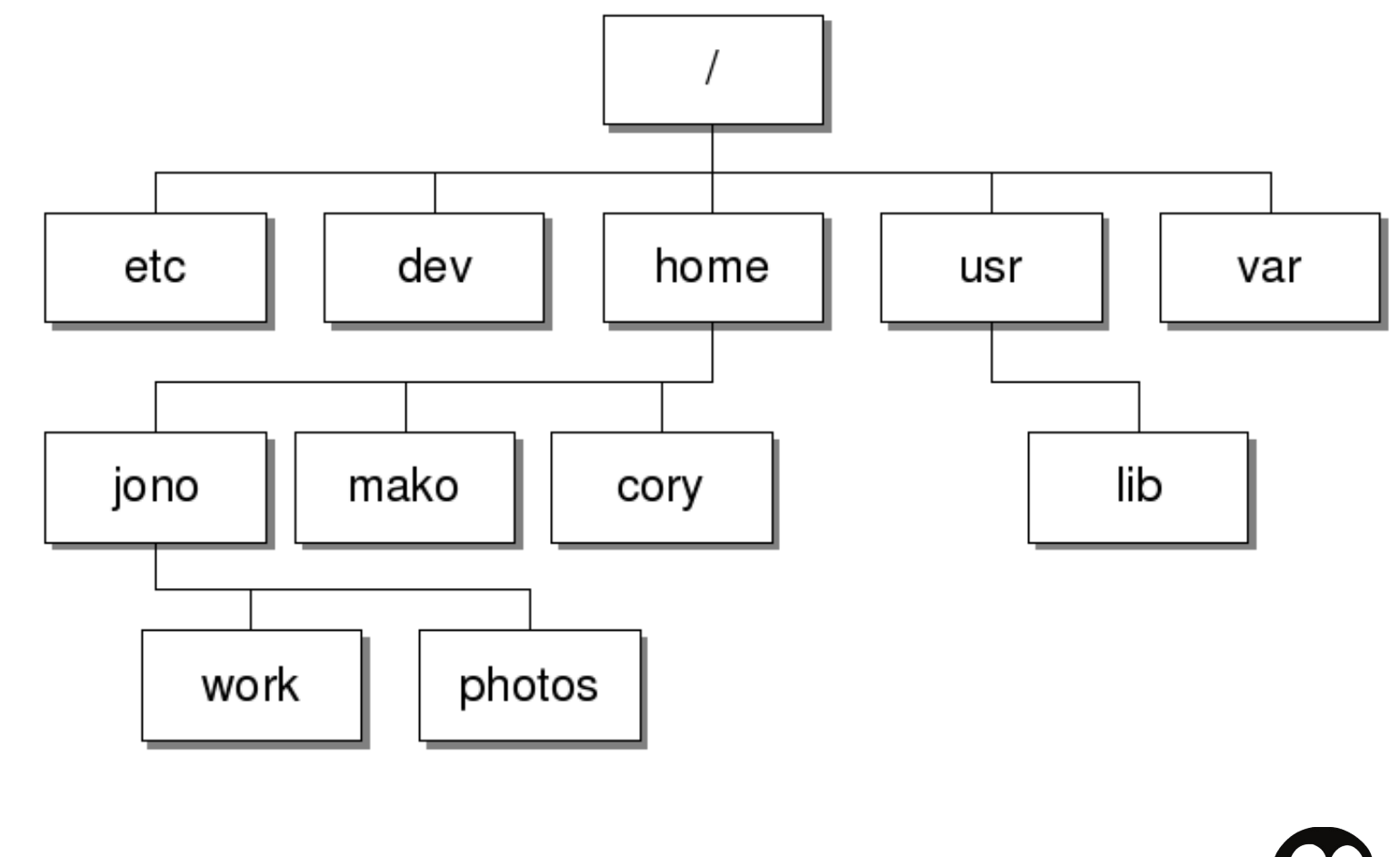

Casa del Popolo,<br>Sabato 28 ottobre 2023

ANANY A

2016

I T A I I A

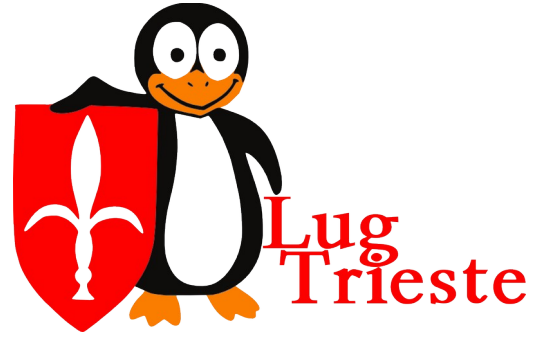

- Le cartelle sono cartelle tutte uguali
- I file sono di tipo diversi file regolari link device a blocchi

device a caratteri fifo socket

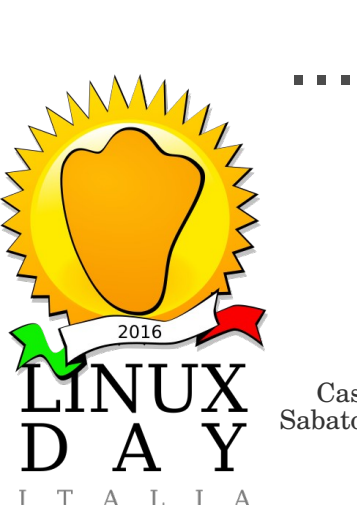

Casa del Popolo,<br>Sabato 28 ottobre 2023

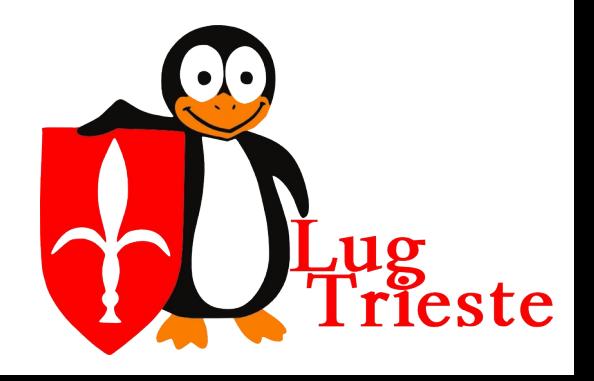

Edit View Terminal Tabs Help File bash-4.4\$ ls -al /dev/ total 4  $drwxr-xr-x$ 19 root root 25 root root  $d$ rwxr-xr-x root root  $cm$ root root  $C \Gamma W -$ 2 root root  $d$ rwxr-xr-x 2 root root  $drwxr - xr -x$ root disk  $C \Gamma W - \Gamma W - - -$ root root  $drwxr-xr-x$ з root root l rwx rwx rwx root root lnwxrwxrwx root root **Lrwx rwx rwx** root root lrwxrwxrwx lrwxrwxrwx root root root root lnwxnwxnwx root root .rwxrwxrwx root root *L* rwx rwx rwx root root lnwxnwxnwx root root l rwx rwx rwx I rwx rwx rwx root root root root **Lrwxrwxrwx** root root  $d$ rwxr-xr-x root root  $C_{\text{rw}}$  -

6060 Oct 16 18:48 4096 Oct 4 00 00 10, 175 Oct 16 15:24 agpgart 10, 235 Oct 16 17:24 autofs 760 Oct 16 18:48 block 80 Oct 16 18:48 bsg 10, 234 Oct 16 15:24 btrfs-control 60 Oct 16 17:24 bus  $0ct$  16 15:24  $cdr$  ->  $sr0$ 3  $0ct$  16 15:24  $cdr0$  ->  $sr0$ З  $0ct$  16 15:24  $cdr6$  ->  $sr0$ 3  $0ct$  16 15:24 cdrom  $\rightarrow$  sr0 З 3 Oct 16 15:24 cdrom0 -> sr0  $0ct$  16 15:24 cdrom6  $\rightarrow$  sr0 3  $0$ ct 16 15:24 cdrw -> sr $0$ 3  $0ct$  16 15:24 cdrw $0 \rightarrow sr0$ 3 3  $0ct$  16 15:24 cdrw6  $->$  sr0 3  $0$ ct 16 15:24 cdwriter -> sr $0$  $Oct$  16 15:24 cdwriter $0 \rightarrow$  sr $0$ З 3 Oct 16 15:24 cdwriter6 -> sr0 5060 Oct 16 18:48 char 1 Oct 16 15:25 console 5,

Lug<br>Trieste

 $I$  T

 $A$   $I$ .  $I$   $A$ 

Casa del Popolo, Sabato 28 ottobre 2023 CopyLeft 2023 – Sossi Andrej andrej.fil@gmail.com

- Dove si trovano 'fisicamente' questi file? Dipende: dischi, servizi di rete (NFS, SAMBA, fusefs), RAM, chievette USB, CD, DVD, floppy o **da nessuna parte**.
- In Linux (Unix) il file-system gestito dal sistema operativo è uno.
- Quindi come rappresentare tutte queste 'sorgenti' di file in un unico filesystem?

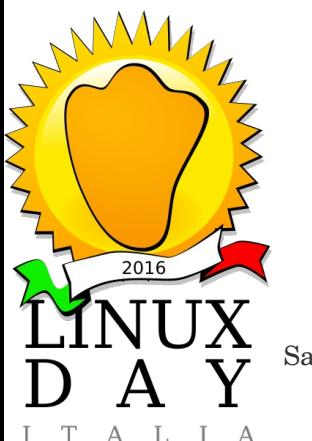

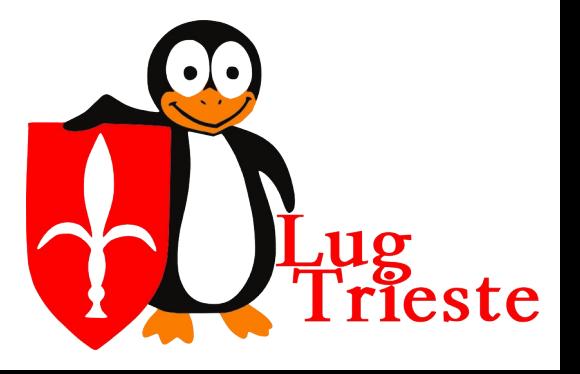

Casa del Popolo,<br>Sabato 28 ottobre 2023

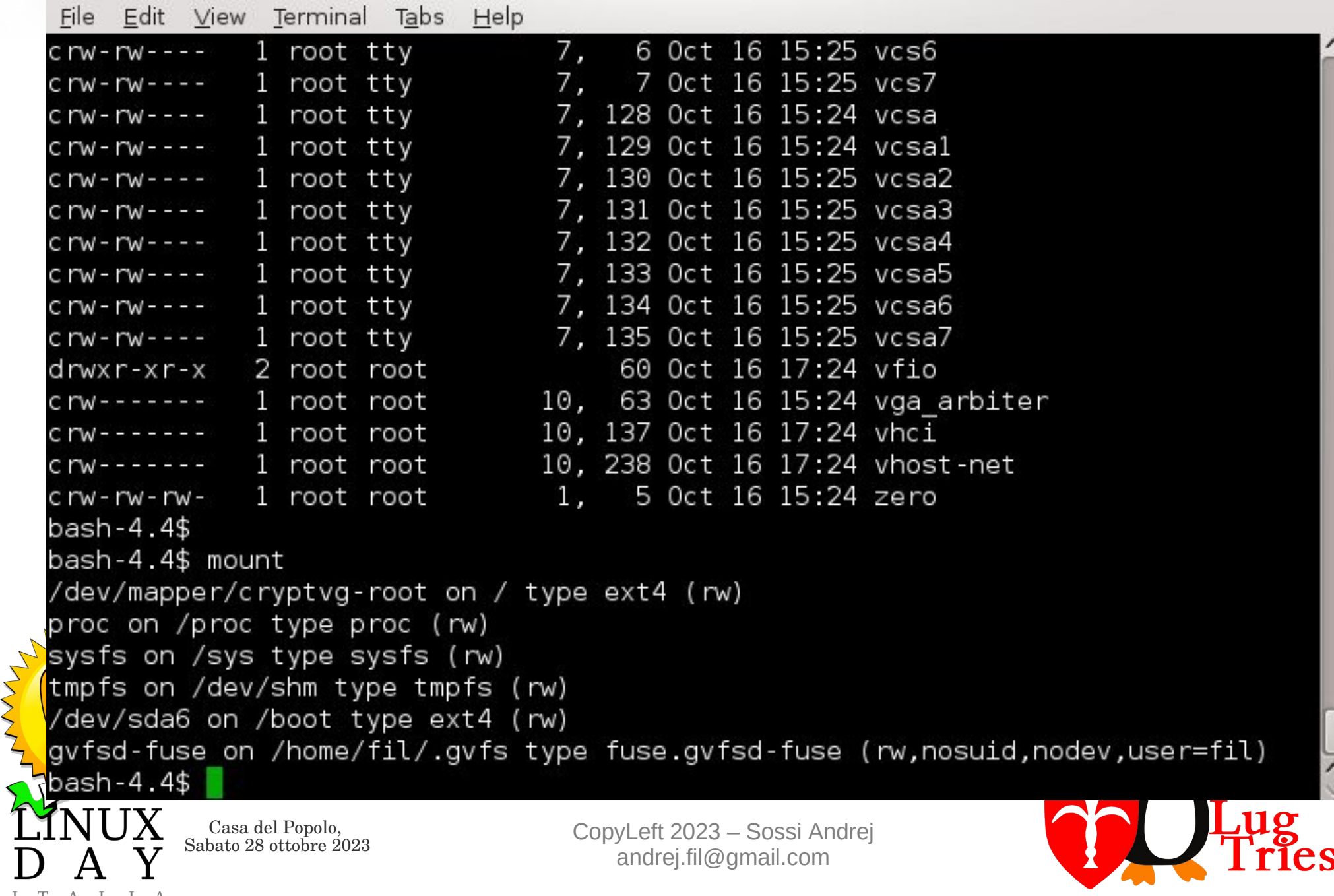

Casa del Popolo,

I T A I I A

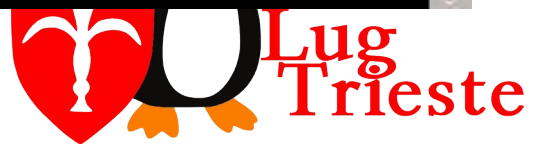

- Le 'sorgenti dei file' vengono montati sul filesystem
- Es.:

la / è montata da un disco tipo **ext4** che contiene (tra le altre) la cartella /proc la /proc è montata da un tipo **proc**

● I file montati da **proc** sono creati direttamente dal kernel (Linux) è rappresentano i processi che girano sul system

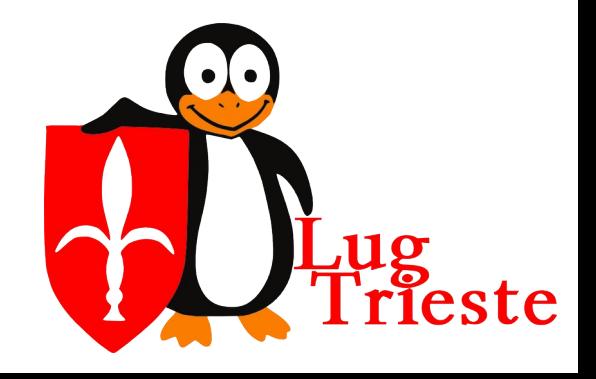

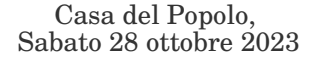

 $2016$ 

- Ma i 'nostri' file dove e come vengono salvati?
- I 'nostri' file vengono salvati sul disco.
- Poi il disco viene montato su / o su / home o su /opt o … dove volete
- **Per scrivere i bit dei file su disco esistono più** strategie diverse.
- Queste 'strategie' vengono chiamate tipi di file-system.MMM

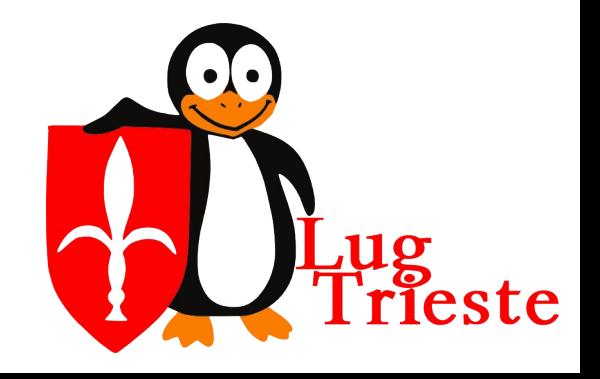

Casa del Popolo,<br>Sabato 28 ottobre 2023

 $2016$ 

- Quanti filesystem conosciamo?
- (UFS), ext2, ext3, ext4, XFS, JFS, ReiserFS, btrfs, (ZFS, HFS, FAT16, FAT32, exFat, NTFS, ReFS, HPFS…), fuse, etc.
- Caratteristiche molto diverse.

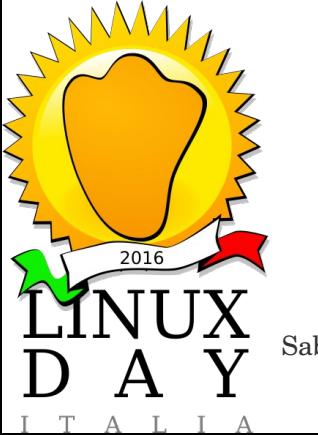

Casa del Popolo,<br>Sabato 28 ottobre 2023

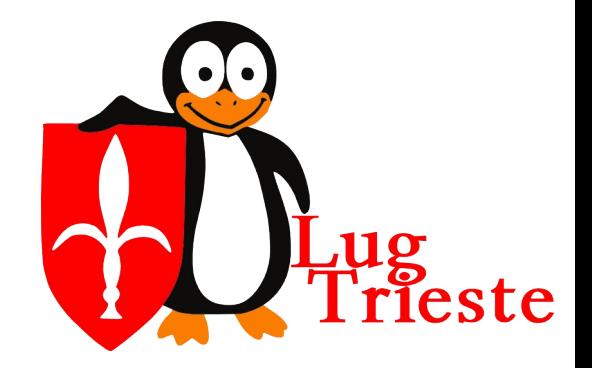

# *UFS*

- UFS Unix File System
- È un derivaro dal Berkley File System
- Attualmente è stato migliorato aggiungendo funzionalità (come il journaling etc.)
- Usato in tutti i derivati BSD (FreeBSD, Net-BSD, OpenBSD, Solaris,…)
- Supportato anche da Linux e MacOS

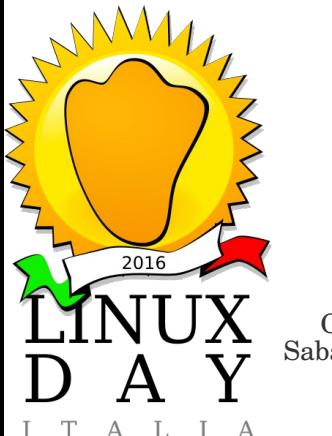

Casa del Popolo,<br>Sabato 28 ottobre 2023

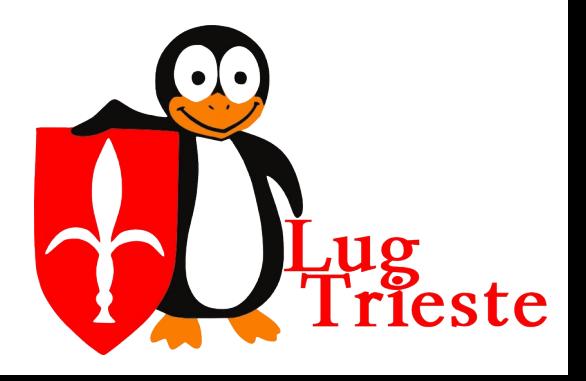

#### *ext\**

- $\bullet$  ext extended file system
- È il primo Filesystem creato per Linux (1992) per superare i limiti del filesystem di Minix (grandezza delle partizioni, lunghezza dei nomi dei file,...)
- La struttura di ext è basato sulla strutura di UFS
- ext2 nasce come successore di ext per superare i suoi difetti.

www.ext2 subi vari aggiornamenti (ACL, etc.

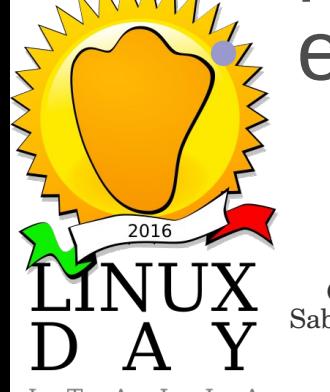

Casa del Popolo,<br>Sabato 28 ottobre 2023

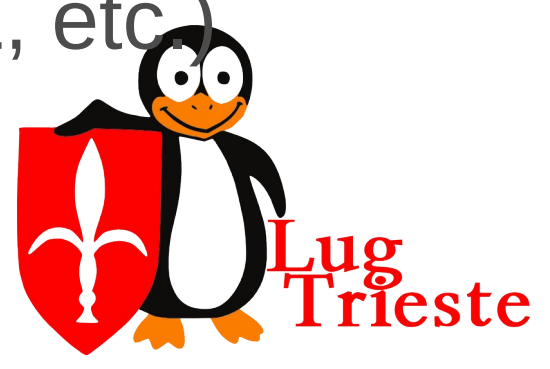

#### *ext\**

- $\bullet$  ext3 è un ulteriore aggiornamente di ext2.
- Aumentate le dimensioni massime, aggiunge in Journaling, possibilità di aumentare la dimensione della partizione a caldo, migliora l'indicizzazione delle cartelle di grandi dimensioni.
- Si può convertire un ext2 in ext3 senza perdita di dati.

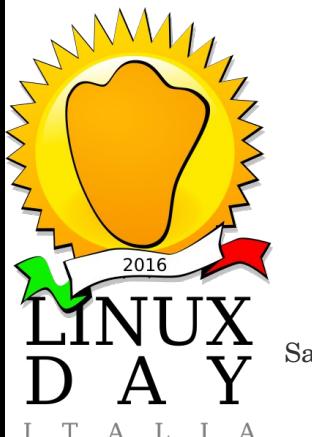

Casa del Popolo,<br>Sabato 28 ottobre 2023

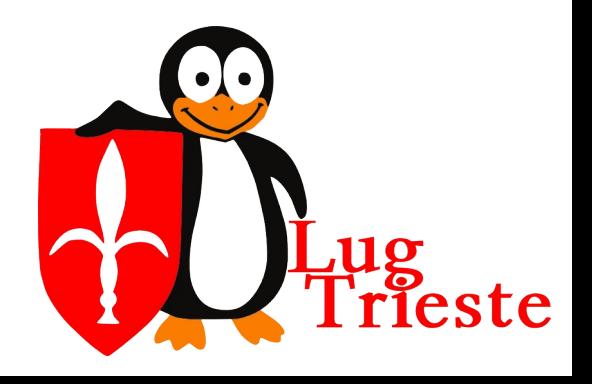

# *ext\**

- $\bullet$  ext4 nasce (2006-2008) come successore di ext3
- Continua ad essere possibile convertire un etx3 in ext4
- Aggiunge precchie nuove funzionalità (troppe e troppo complesse da spiegarle… Guardate in wikipedia)

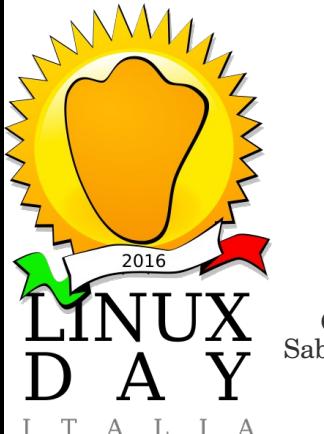

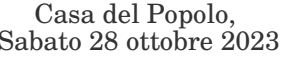

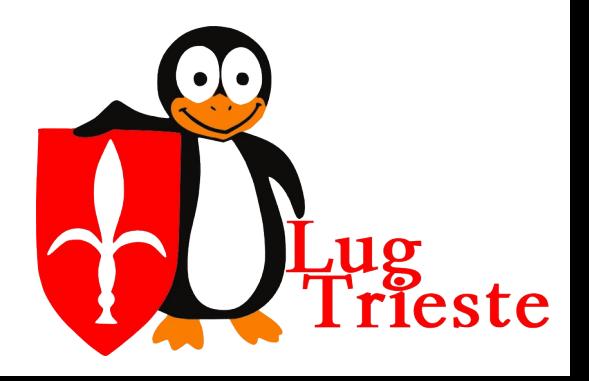

#### *Altri file-system per Linux*

- In parallelo alla serie di ext\* vengono svilupati altri file system per il kernel Linux
- xiafs nato in parallelo con ext, oggi considerato obsoleto e non più mantenuto (cancellato dal kernel 2.1.21)
- RaiserFS Ottimi filesystem, ne esistono 4 versioni (ReiserFS4 non è mai entrato nel kernel ufficiale)

**BULES** – viene creato per avere in Linux le funzionalità fornite da ZFS (segue...)

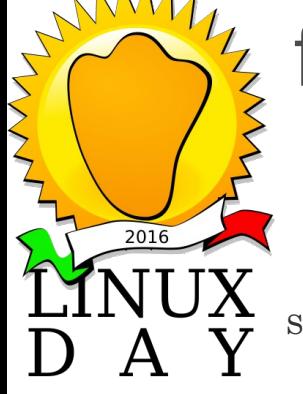

Casa del Popolo,<br>Sabato 28 ottobre 2023

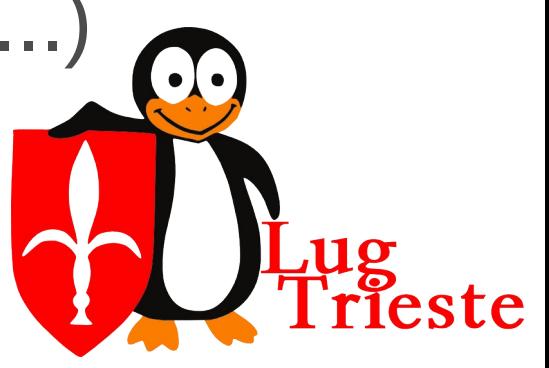

### *Altri file-system*

- Oltre i file system sviluppati specificatamente, Linux supporta molti altri tipi di file system
- Spesso il supporto viene creato semplicemente per compatibilità
- In altri casi il tipo di file system diventa un opzione da considerare per un utilizzo giornaliero

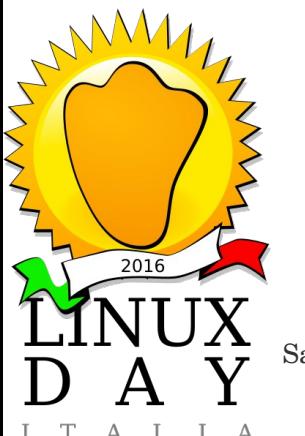

Casa del Popolo,<br>Sabato 28 ottobre 2023

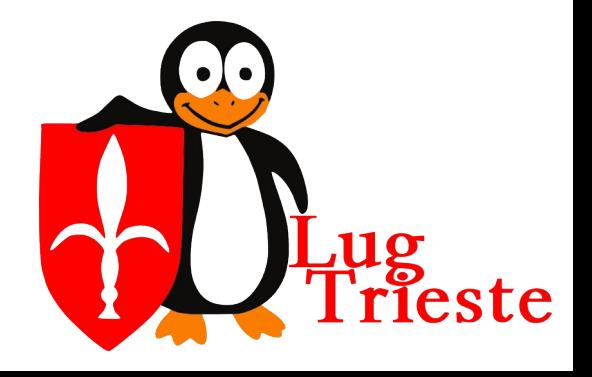

### *Altri file-system*

- \*FAT\* Viene sviluppato per MS-DOS poi aggiornato nel tempo. L'utilizzo necessario per compatibilità con Windows e altri apparati (macchine fotografiche etc.)
- NTFS nato per Windows in linux c'è un supporto parziale
- HFS HFS+ nato per MacOS X in Linux c'è un supporto parziale
- XFS nato per IRIX da SGI. Funziona ottimanete in Linux Altri...

Casa del Popolo,<br>Sabato 28 ottobre 2023

 $2016$ 

### *Btrfs*

- Oracle corp. annunciz Btrfs nel 2007
- Il nome completo è: B-tree FS o "Butter FS" o "Better FS"
- Prima apparizione in Linux 2.6.29-rc1 2008 (v.0.20)
- Usato in prodizione Linux 3.10 2012 (v.1.0)
- Nasce per essere un alternativa a ZFS Dimensione massima: 16 EB Numero massimo di file 2<sup>64</sup>

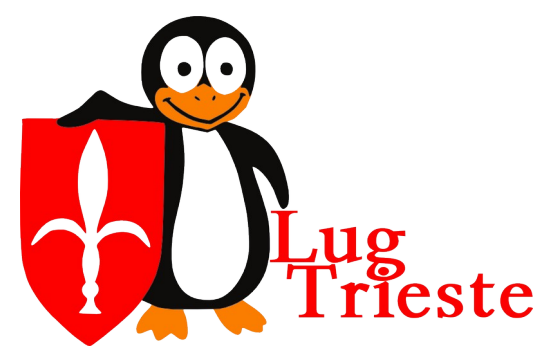

Casa del Popolo,<br>Sabato 28 ottobre 2023

 $MM_{L}$ 

 $2016$ 

## *Btrfs*

- Massimo nome di un file: 255 caratteri
- Supporta tutti i caratteri (eccetto / e NULL)
- Algoritmi di compressione: zllib, LZO, **Snappy**
- Tecnica di scrittira: COW (copy on write)
- Supporto snapshot
- Estendibile su più dischi
- Defrag automatico
	- RAID0, RAID1 e RAID10
		- Checksum integrato

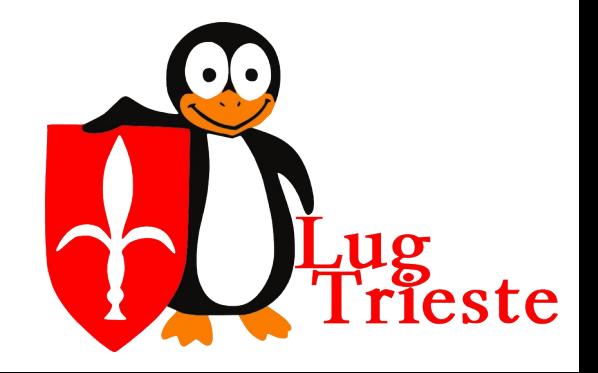

Casa del Popolo,<br>Sabato 28 ottobre 2023

 $MM_{L}$ 

 $2016$ 

- ZFS Zettabyte File System (anche se oggi non è più da considerare un acronimo)
- Nasce all'interno della Sun Microsystems
- L'idea di fondo: creare un FileSystem che potesse essere utilizzato come le altre risorse del PC. Serve più RAM, aggiungo più RAM, perché se aggiungo più disco non posso usarlo, ma devo eseguire operazioni per poter utilizzare l'ulteriore spazio?

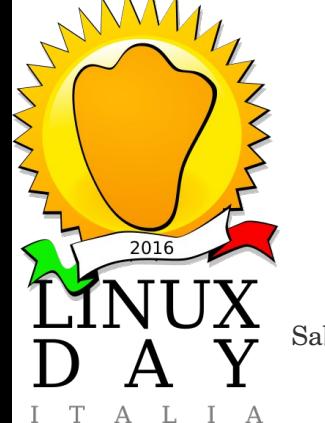

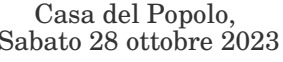

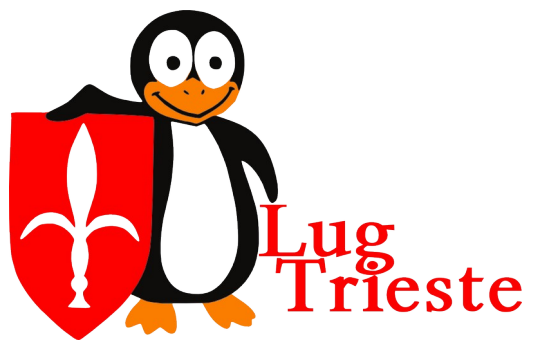

Con ZFS basta un comando per estendere il file system su nuovi device e lo spazio e subito utilizzabile, senza dover "formttare" o "modificare" in qualche modo il file system originale e principalmente si esegue con il file system "on-line", cioè senza smontarlo.

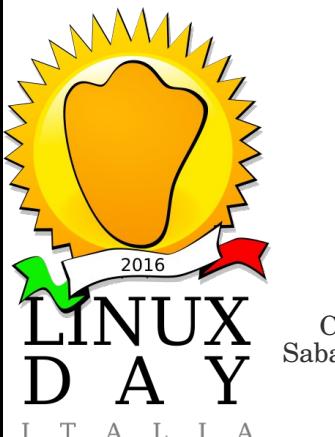

Casa del Popolo,<br>Sabato 28 ottobre 2023

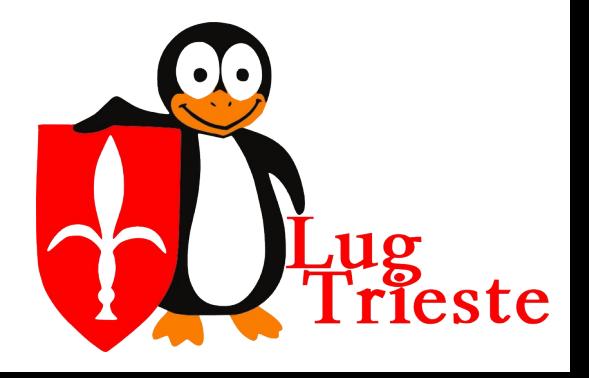

- Progetto della Sun Microsystem del 2001
- Dopo parecchi test viene annunciato ufficialmente il 14 settembre 2004
- Fine 2005 il codice sorgente viene inserito nella main trunk di OpenSolaris
- Metà del 2006 viene reso disponibile in Solaris 10
- Per 5 anni vengono aggiunte nuove funzionalità

#### Licenza CCDL (Common Development and Distribution License)

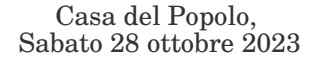

 $2016$ 

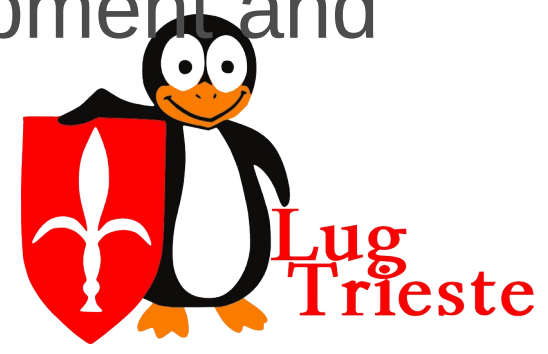

- 2010 anno del "cambiamento"
- Sun fallisce e viene comprata da Oracle
- Prima di fallire Sun pubbica tutto il codice di Solaris ripulito da licenze proprietarie
- Illumos iventa il progetto della Community per il mantenimento di OpenSolaris
- Alcune tecnologie vengono prese da Free-BSD e rese note a un pubblico più ampio **WWWW** OpenZFS viene portato su FreeBSD

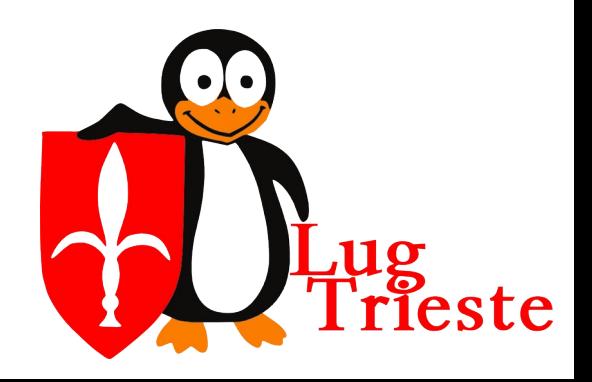

Casa del Popolo,<br>Sabato 28 ottobre 2023

 $2016$ 

- Un primo tentativo di supportare ZFS in Linux mediante FUSE
- Poi inizia il progetto ZOL (ZFS On Linux) per avere un supporto nel kernel (modulo)
- La ricetta del disastro è pronta... quattro progetti: Oracle ZFS, OpenZFS mantenuto da Oracle, OpenZFS mantenuto dalla community FreeBSD, ZOL mantenuto dalla Community Linux, altri...

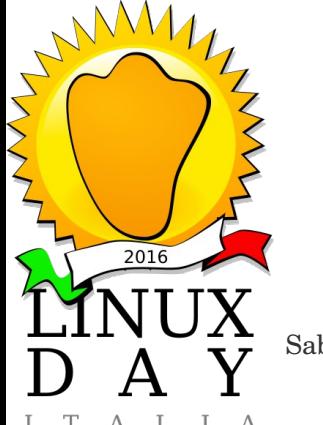

Casa del Popolo,<br>Sabato 28 ottobre 2023

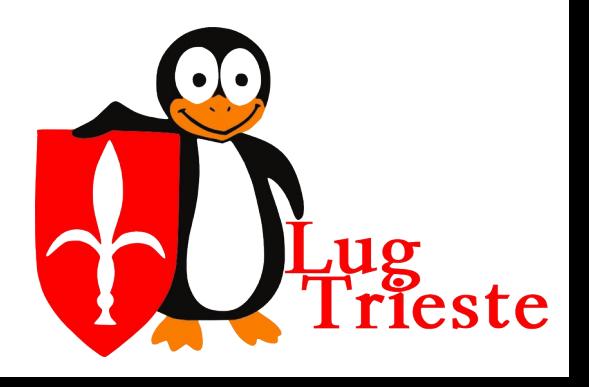

- Ognuno manteneva ZFS per conto proprio
- Ognuno aggiungeva nuove funzionalità
- I vari tentativi di allineamento tra i progetti risultavano parecchio faticosi e poco efficaci
- Fortunatamente le varie comunità decidono di cominciare a parlare per evitare sprechi e sovrapposizioni

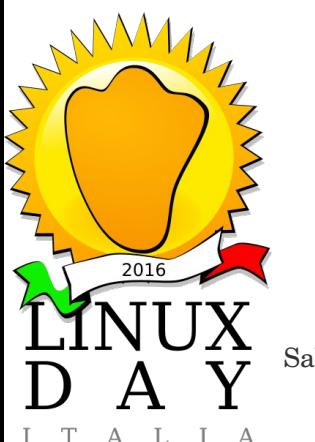

Casa del Popolo,<br>Sabato 28 ottobre 2023

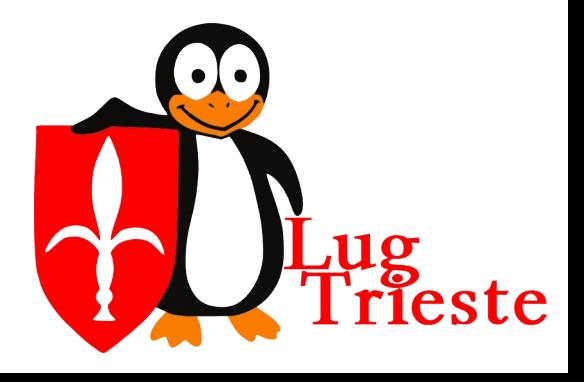

- Si decide che ZOL sarà a capo della gestione della repository preincipale dei **OpenZFS**
- Ognuno dovrà proporre e pubblicare le modifiche nella repository centrale
- Ognuno sarà libero di gestire e mantenere in autonomia le "aggiunte" allineate alla repository centrale
- **WWWWWWA** Oracle prosegue sulla propria strada

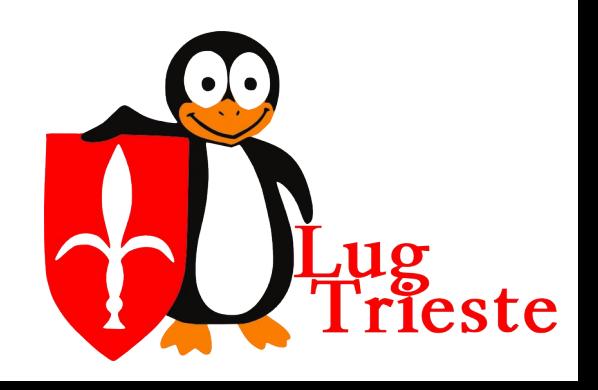

Casa del Popolo,<br>Sabato 28 ottobre 2023

 $2016$ 

- Per evitare problemi di compatibilità tra la versione dell community e quella di Oracle la nuova versione comunitaria parte da 5000
- Distro evitato. Lo sviluppo adesso prosegue in maniera coordinata e omogenea tra le varie comunità (Linux, FreeBSD, Illumos,...)

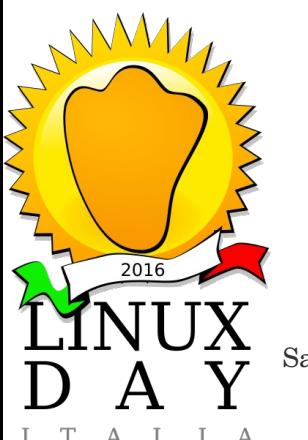

Casa del Popolo,<br>Sabato 28 ottobre 2023

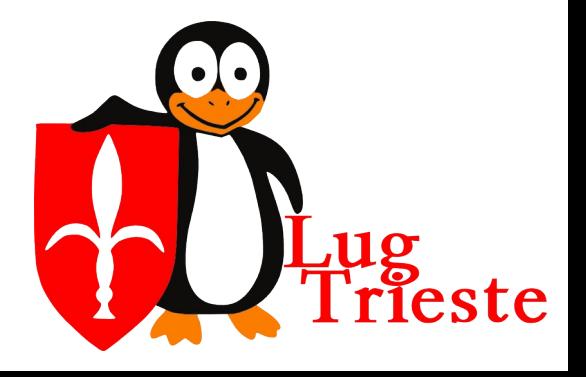

- OpenSolaris e FreeBSD sono basati su UNIX SIXTH EDITION V6 (1976) e del successivo 4.1BSD (1981)
- Linux si basa(va) invece su UNIX SYSTEM V (1983+)
- Le due strade si sono divise nel lontano 1976
- Ci sono molte cose in comune, ma anche molte grosse differenze

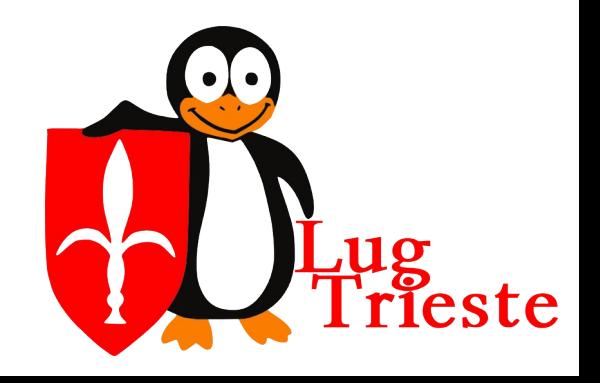

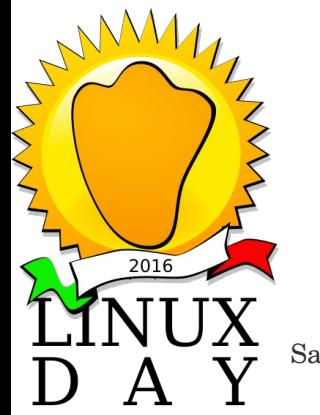

Casa del Popolo,<br>Sabato 28 ottobre 2023

- Non è quindi pensabile di prendere ZFS e inserirlo derettamente nel kernel Linux a causa delle differenze architetturali
- Nasce così ZOL che è di fatto uno strato software che espone al sisitema operativo delle API (funzioni) che Linux si attende per un filesysem e l'implementazione mappa sulle chiamate di ZFS

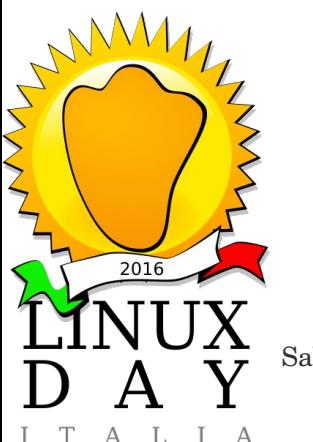

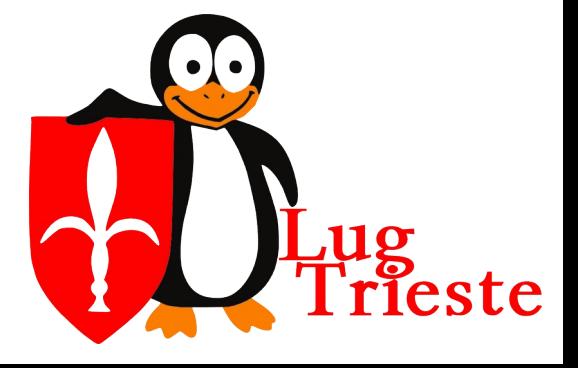

Casa del Popolo,<br>Sabato 28 ottobre 2023

Oggi ZOL non esiste più, nel senso stretto, visto il lavoro per portare tutto lo sviluppo a fattor comune sotto il nome di OpenZFS

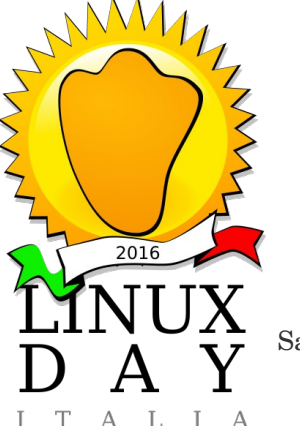

Casa del Popolo,<br>Sabato 28 ottobre 2023

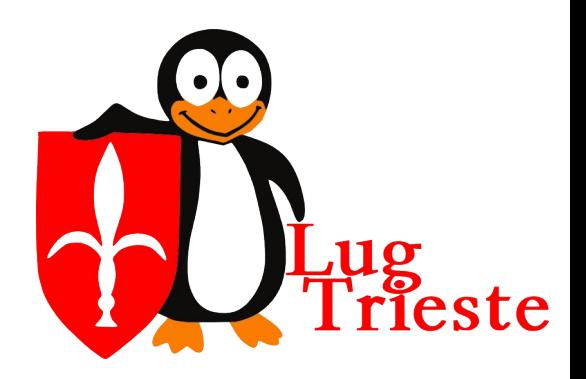

- Oltre ai problemi tecnici c'è anche uno legale
- **FreeBSD viene distribuito con la licenza BSD**
- Linux viene distribuito con licenza GPL
- Il sorgente di ZFS è licenziato con la CDDL
- La CDDL non è distribuibile ne con la BSD ne con la GPL
- ZFS quindi rimane esterno al kernel, come modulo separato

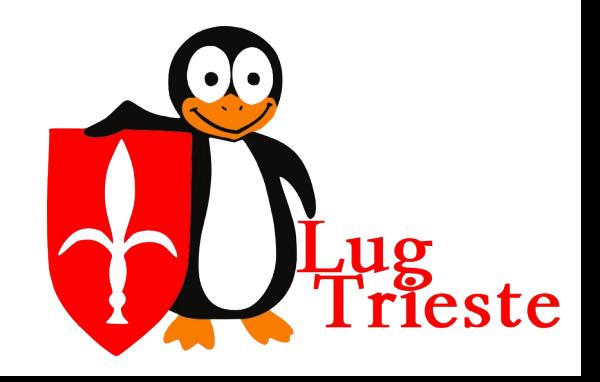

Casa del Popolo,<br>Sabato 28 ottobre 2023

 $2016$ 

- Essendo all'esterno del kernel c'è la necessità di compilarlo a parte
- Quindi a ogni aggiornamento del kernel bisogna aggiornare o ricompilare il modulo, (così come succede con i driver proprietari Nvidia)

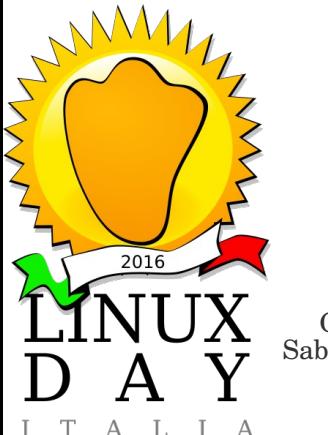

Casa del Popolo,<br>Sabato 28 ottobre 2023

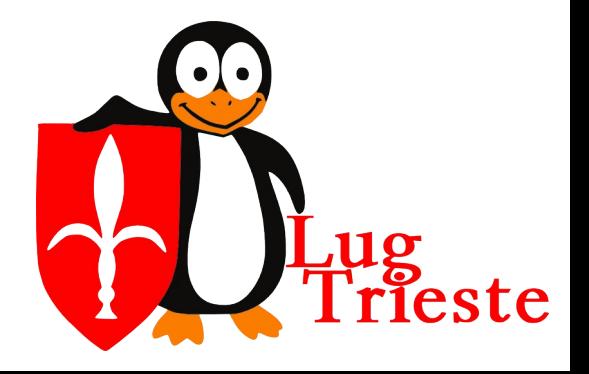

- Caratteristiche:
- è in filesystem pensato per il futuro
- Basato su 128 bit ha capacità nettamente maggiori dei filesystem più moderni basati su 64 bit.

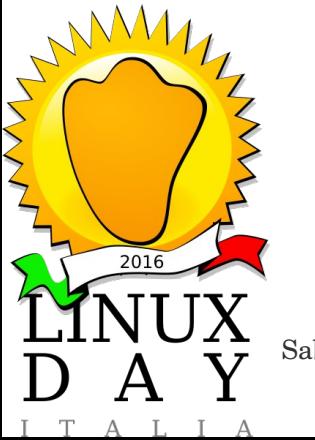

Casa del Popolo,<br>Sabato 28 ottobre 2023

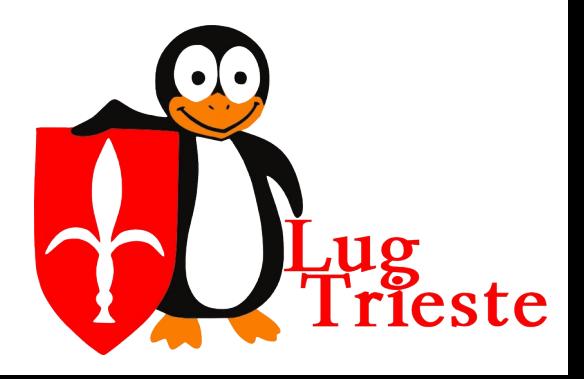

#### Caratteristiche (alcuni numeri):

- Dimensione massima
	- file: 16 exabyte pool: 3x10<sup>23</sup> petabyte nr. file (per directory):  $2^{56}$   $(2^{48})$ nr. Dischi fisici nel pool: 264

*ZFS*

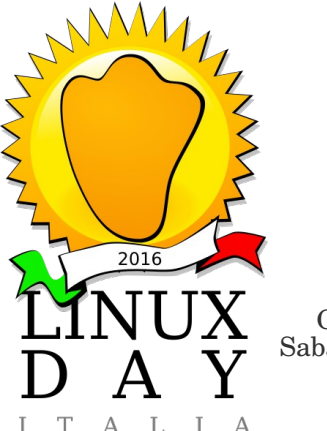

Casa del Popolo,<br>Sabato 28 ottobre 2023

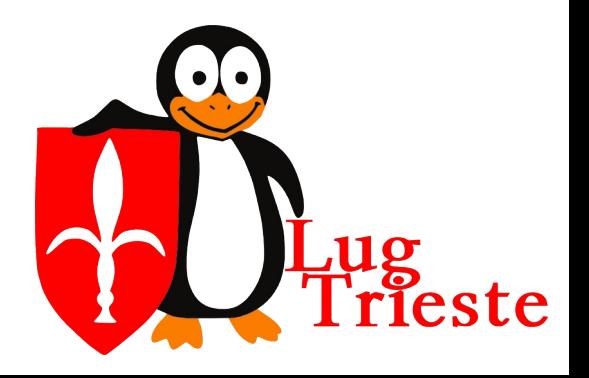

- Cratteristiche (tratto da wikipedia):
- Un utente che volesse creare mille file al secondo, impiegherebbe 9.000 anni a raggiungere il limite.
- [...]la meccanica quantistica impone alcuni limiti fondamentali[...]Un pool di storage a 128 bit completamente riempito[...]richiederebbe 136 miliardi di kg.

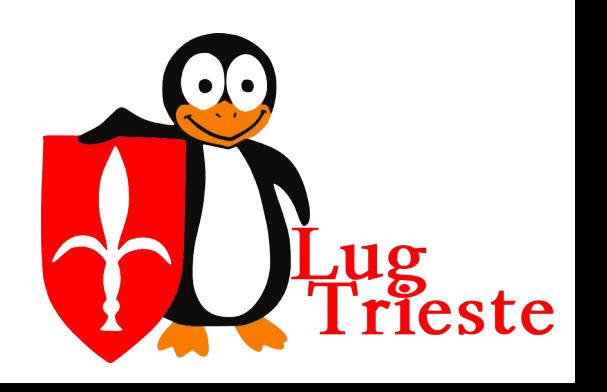

Casa del Popolo,<br>Sabato 28 ottobre 2023

 $2016$ 

- Cratteristiche (tratto da wikipedia):
- Partendo dal dato di 136 miliardi di kg di storage completamente riempito si può calcolare l'energia necessaria per scrivere i dati. "Quindi, riempire uno storage a 128 bit dovrebbe richiedere più energia che bollire gli oceani."

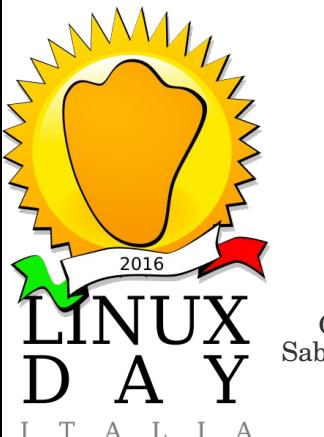

Casa del Popolo,<br>Sabato 28 ottobre 2023

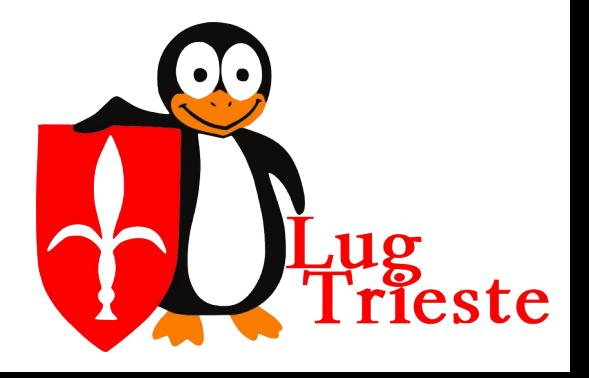

- ZFS come BtrFS non sono "solamente" dei file system, ma sono dei gestori lgici dei dischi, in altre parole posono "raggruppare" più dischi e mostrarli come singolo volume.
- Supporta vari tipi di RAID (vediamo dopo)
- Checksum sui dati e continua verifica in backgroud
	- Compressione dei blocchi (più algoritmi) Deduplica dei blocchi **Cifratura**

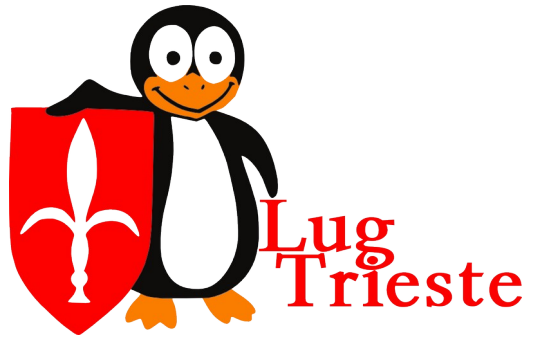

Casa del Popolo,<br>Sabato 28 ottobre 2023

 $M_1$ 

 $2016$ 

## Copy on write (COW) transazionale

- Snapshot
- Espandibilità on line (non è supportata il rimpicciolimento)

*ZFS*

- Estrema solidità in caso di situazioni poco carine (calo di corrente, crash del kernel, etc.)
- Estrema configurabilità per partizione

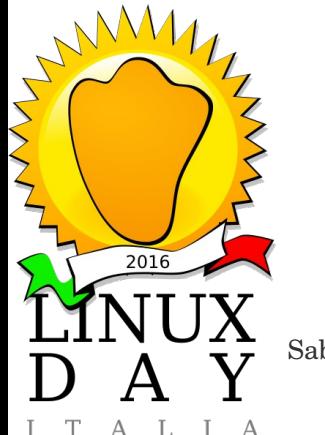

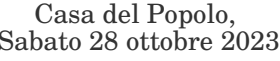

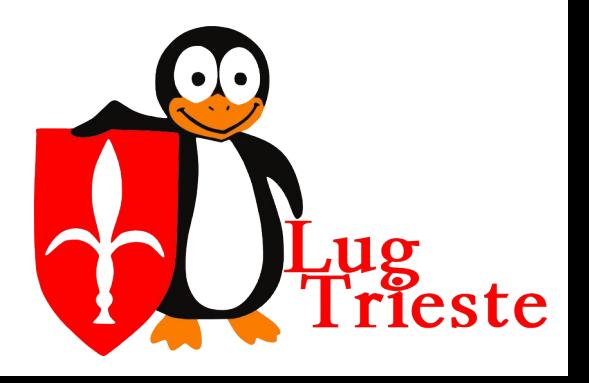

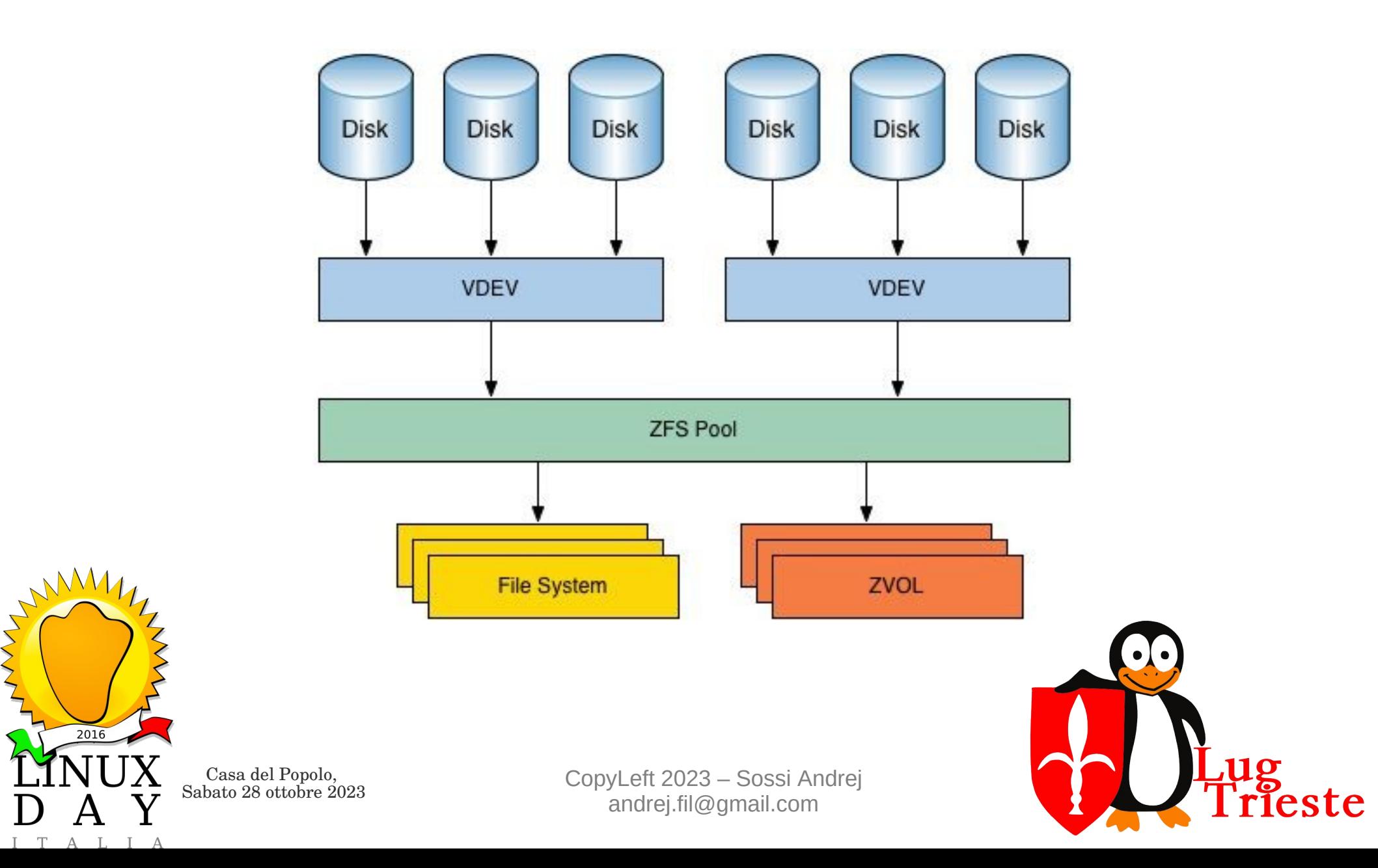

2016

 $\bm{A}$ 

# *RAID-Z*

- RAID... ZFS ha un approcio un po' diverso dal solito...
- RAID-Z ha 5 modalità
- RAID-Z in generale NON richiede dischi di misure uguali

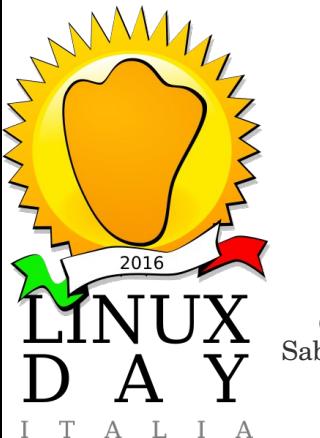

Casa del Popolo,<br>Sabato 28 ottobre 2023

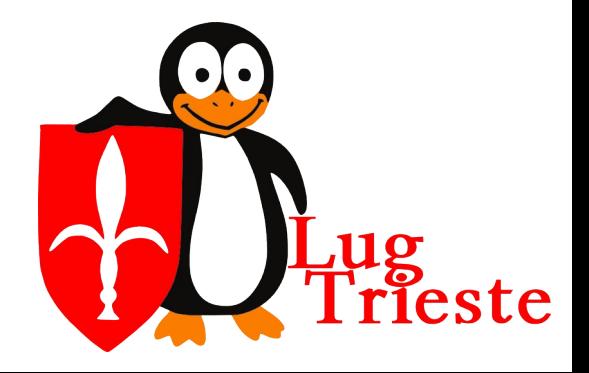

# *RAID-Z*

- Di default i dischi vengono concatenati, simile a RAID-0 "striping"
- RAID-Z1 simile a RAID-5 garantisce la possibilità di perdere uno dei dischi del pool senza compromettere i dati
- RAID-Z2 simile a RAID-6 garantisce la possibilità di perdere due dei dischi del pool senza compromettere i dati

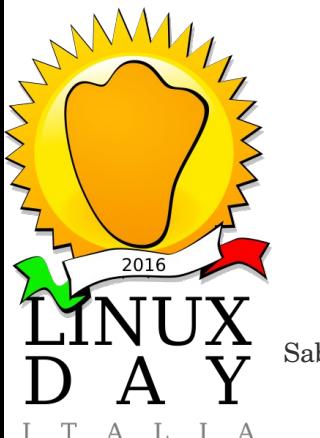

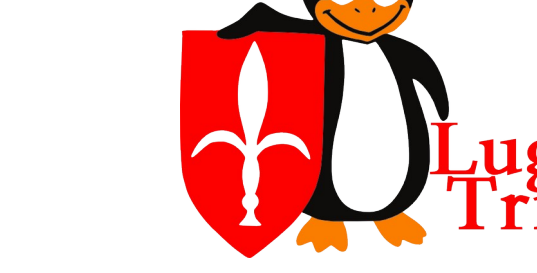

Casa del Popolo,<br>Sabato 28 ottobre 2023

# *RAID-Z*

- RAID-Z3 simile a RAID-6 garantisce la possibilità di perdere due dei dischi del pool senza compromettere i dati
- Il mirroring (come il RAID-1) non richiede dischi uguali, ma si allinea a quello più piccolo

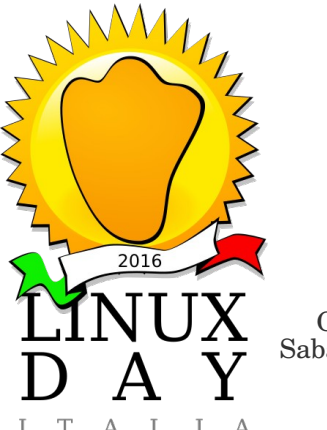

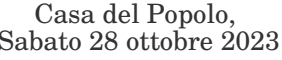

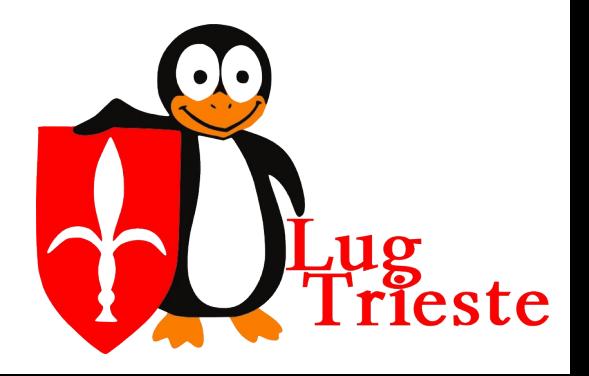

## *SNAPSHOT*

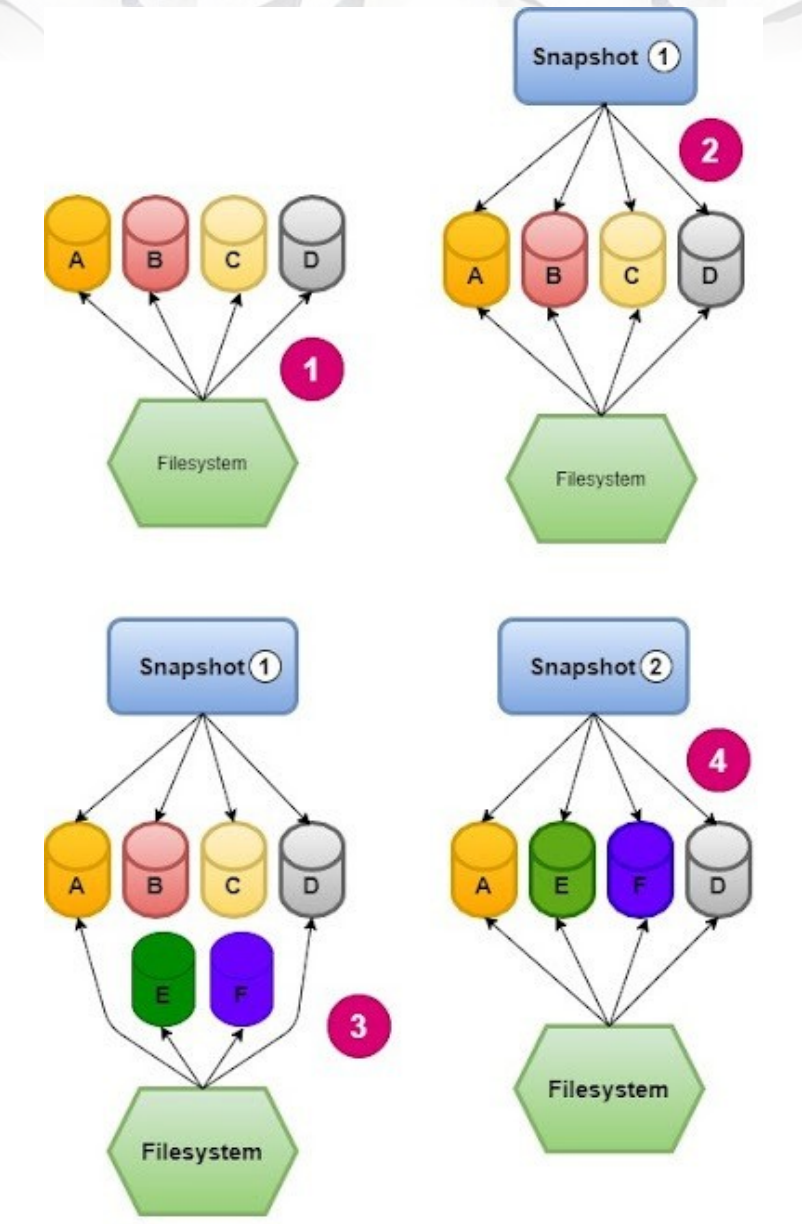

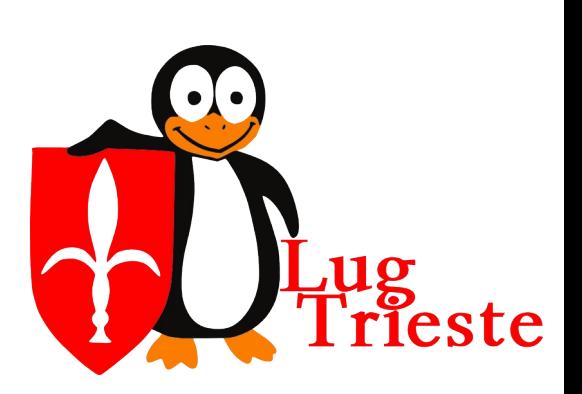

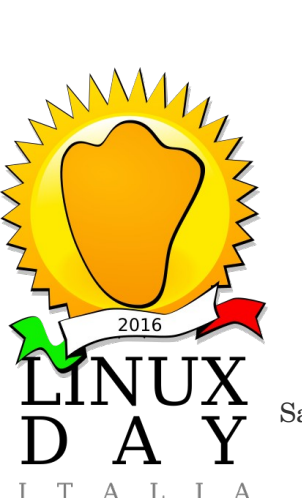

Casa del Popolo,<br>Sabato 28 ottobre 2023

# *SNAPSHOT*

- Utili per fare esperimenti
- Utili per fare backup (le snapshot possono essere inviate ad un altro PC; vedi "zfs send" e "zfs receive")
- Utili per clonare i dati senza occupare spazio...

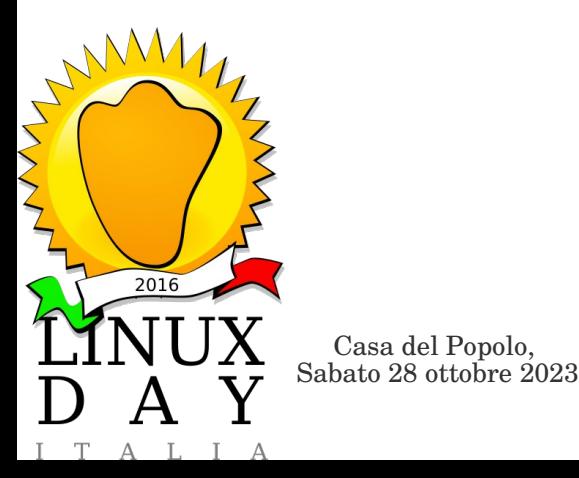

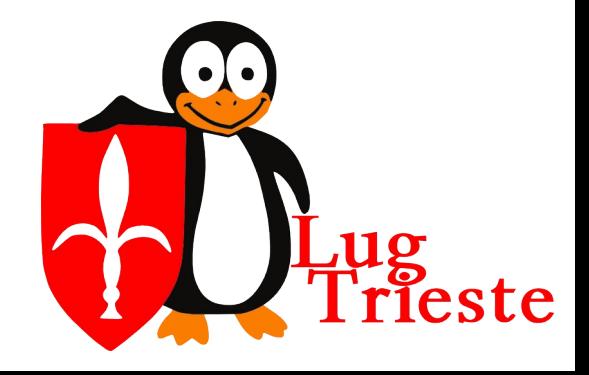

- Riporto i dati che ho trovato documentati da "morrolinux"
- Non ho rieseguito i test su una mia macchina, ma i risultati combaciano con l'esperienza durante l'uso "giornaliero" sui server
- Il conftonto è stato fatto tra ext4, xfs, brtfs e zfs
	- Il test sono stati svolti con Phoronix Test **Suite**

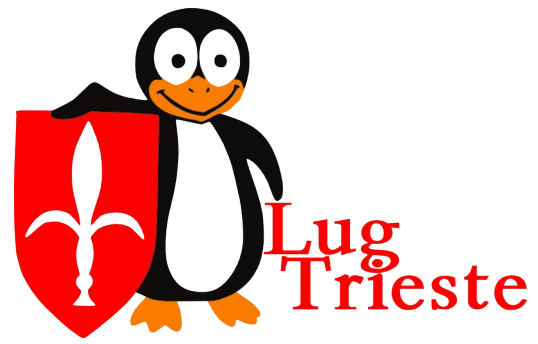

Casa del Popolo,<br>Sabato 28 ottobre 2023

 $M_1$ 

 $2016$ 

- Primo test: lettura randomica; block size di 4KB
- Ext4: 134 MB/s
- XFS: 131 MB/s
- Btrfs: 133 MB/s
- ZFS: 208 MB/s

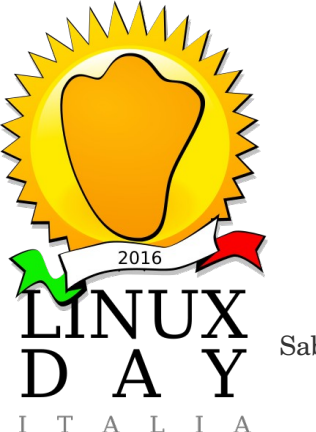

Casa del Popolo,<br>Sabato 28 ottobre 2023

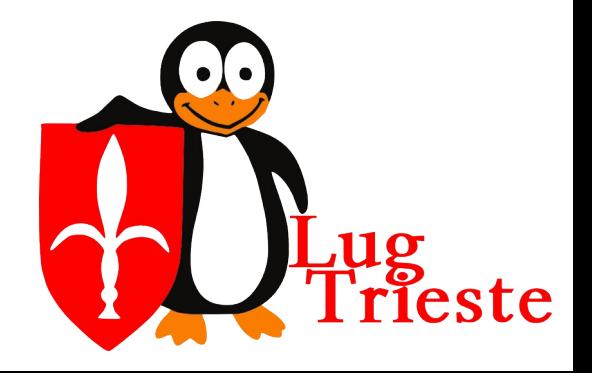

- Secondo test: lettura randomica; block size di 2MB
- $\cdot$  Ext4: 514 MB/s
- XFS: 515 MB/s
- Btrfs: 508 MB/s
- ZFS: 3683 MB/s
- Cosa?!? Ragioniamo... Com fa ZFS ad avere numeri così buoni

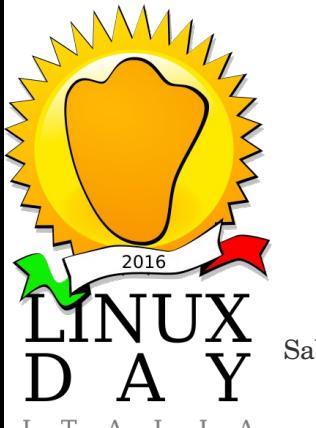

Casa del Popolo,<br>Sabato 28 ottobre 2023

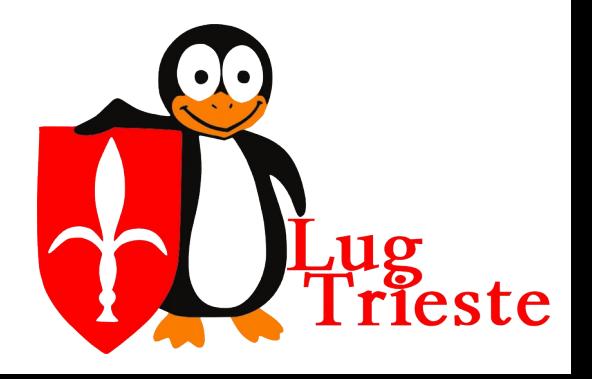

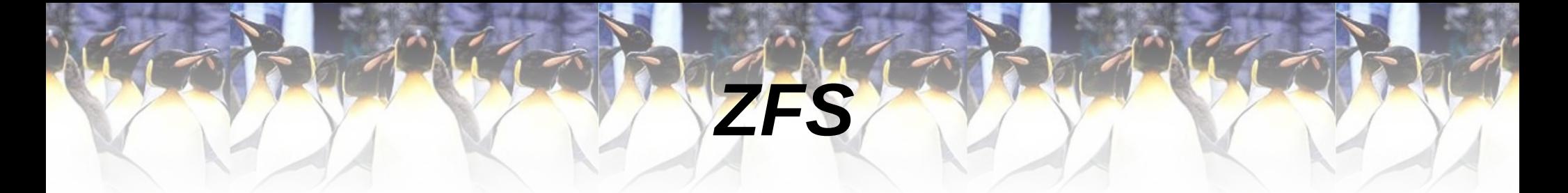

Semplice: cache, cache, cache

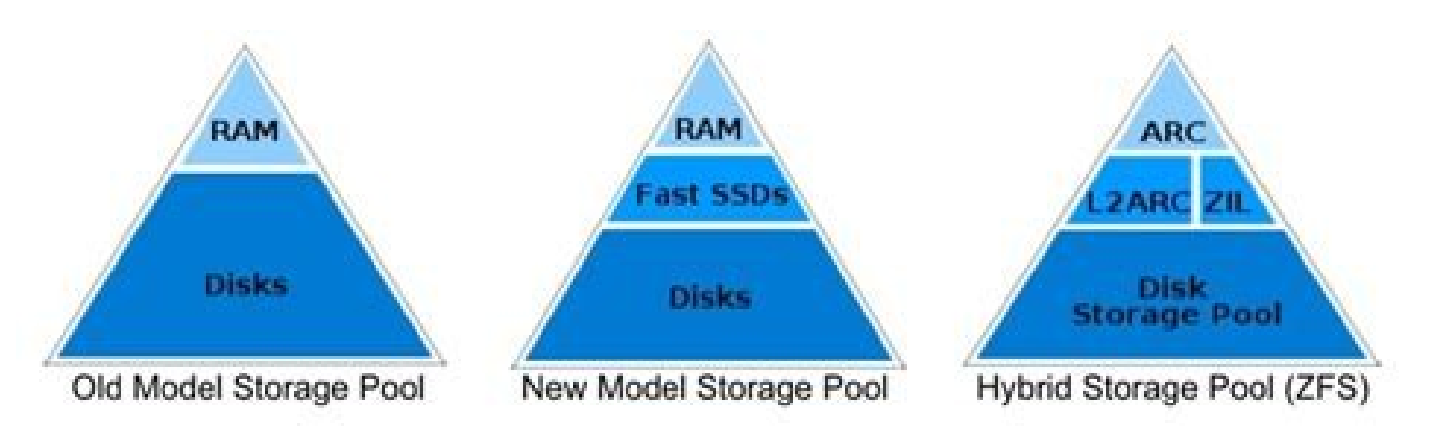

L'SO utilizza normalmente la page cache per tutti i file system, ZFS ne utilizza una sua **ARC – Adaptive Replacement Cache**  $M_1$ ZIL – ZFS Intent Log (noto anche come SLOG (Secondari Log device))

Casa del Popolo,<br>Sabato 28 ottobre 2023

 $2016$ 

CopyLeft 2023 – Sossi Andrej andrej.fil@gmail.com

ste

- Terzo test: scrittura randomica; block size di 4KB
- Ext4: 181 MB/s
- XFS: 180 MB/s
- Btrfs: 59,50 MB/s
- ZFS: 203,40 MB/s

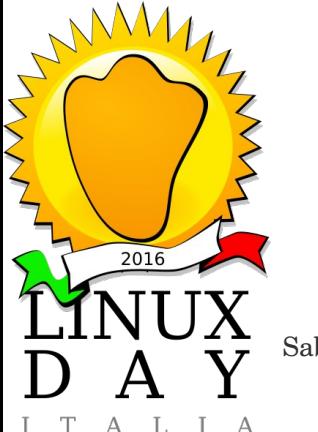

Casa del Popolo,<br>Sabato 28 ottobre 2023

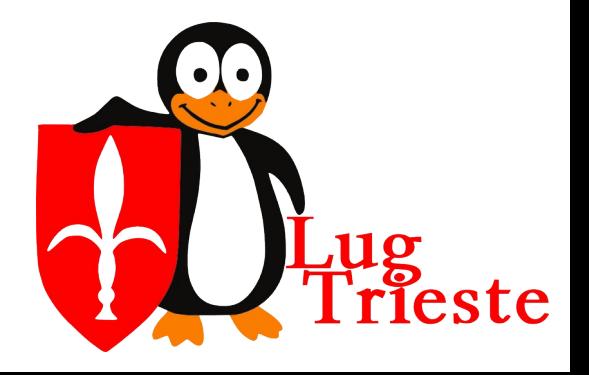

- Quarto test: scrittura randomica; block size di 2MB
- Ext4: 418 MB/s
- XFS: 418 MB/s
- Btrfs: 92.8 MB/s
- ZFS: 5294 MB/s
- Cosa?!? Di nuovo?!?

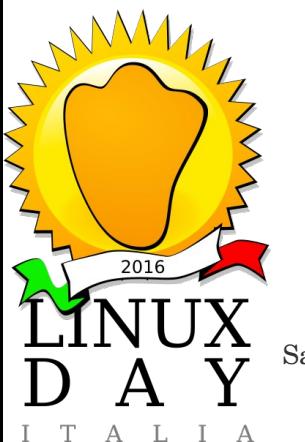

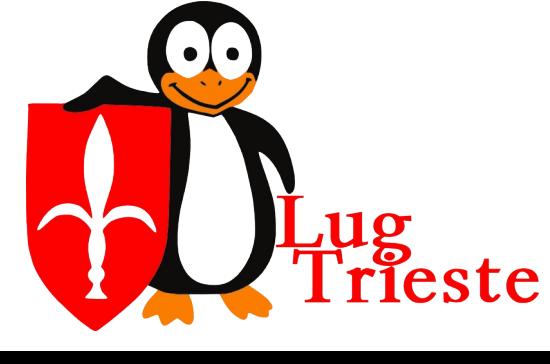

Casa del Popolo,<br>Sabato 28 ottobre 2023

- La "cache" funziona anche in scrittura
- Tutti i file system "accumulano" i dati da scivere nella RAM e poi inviano al disco un blocco di dati cercando di ottimizzare i le operazioni dei dischi
- ZFS si permette di accumulare in RAM molto di più e ha strategie molto più aggressive e crea transazioni di scrittura più grandi

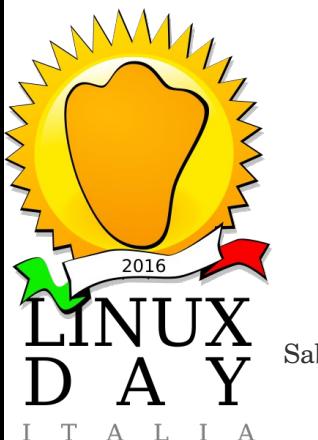

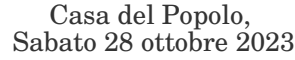

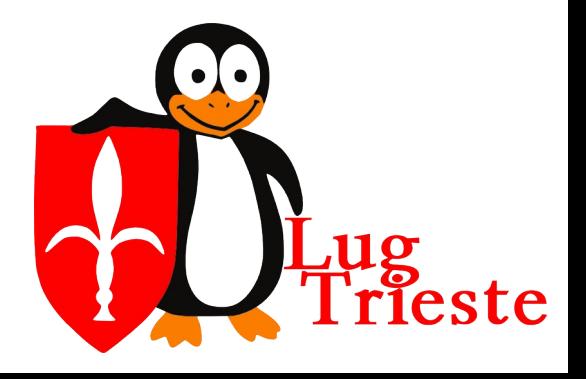

- Ma se ZFS mette in RAM, sono proprio sicuro di non perdere il dato?
- Tutti i test sono stati fatti con scritture asincrone, cioè il software dice al SO di scrivere.
- Alcuni software (basi di dati in primis) chiedono esplicitamente al sistema operativo che il dato sia scritto fisicamente su disco prima di confermare (scritture sincrone). E come si comporta ZFS?

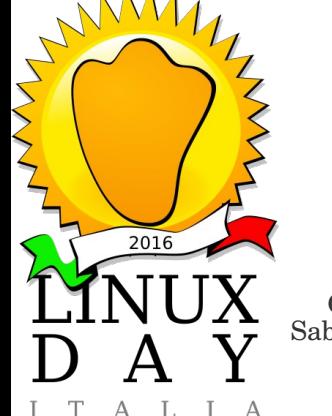

Casa del Popolo,<br>Sabato 28 ottobre 2023

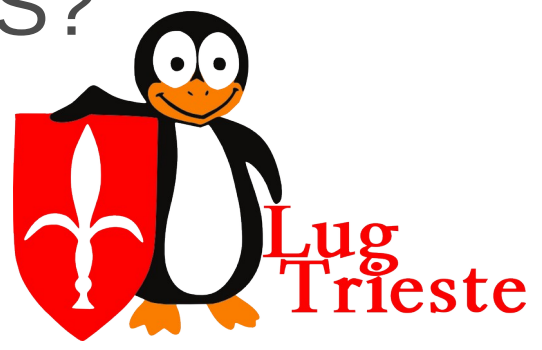

- Quarto test: scrittura randomica; block size di 2MB
- Ext4: 418 MB/s
- XFS: 418 MB/s
- Btrfs: 92.8 MB/s
- ZFS: 5294 MB/s

● ZFS-sync: 91 MB/s

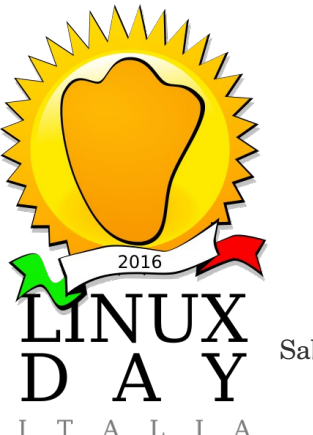

Casa del Popolo,<br>Sabato 28 ottobre 2023

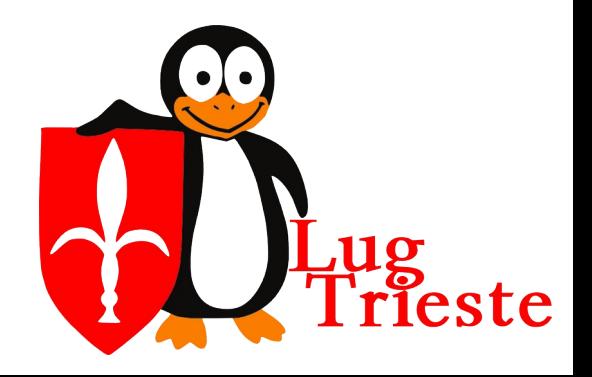

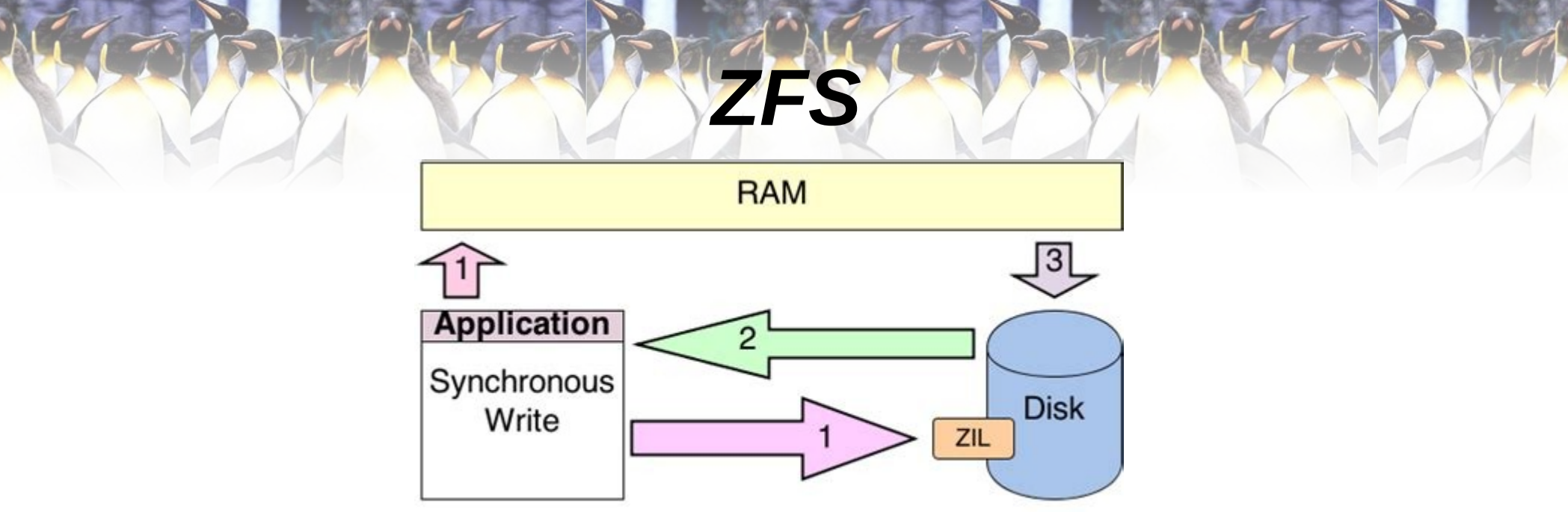

- 1) Il dato viene scritto su ZIL
- 1) Il dato viene scritto in RAM
- 2) Viene data conferma all'applicativo
- 3) Raggruppate le scritture viene scritto il tutto sul disco (come di solito) ● 4) Viene liberata la ZIL

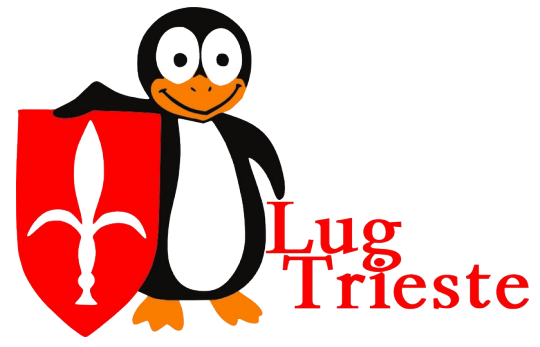

Casa del Popolo,<br>Sabato 28 ottobre 2023

 $2016$ 

- La scritture sincrone in realtà si trasformano in più scritture.
- Se mettete la ZIL su un altro disco apposito (SSD) le performance migliorano notevolmente

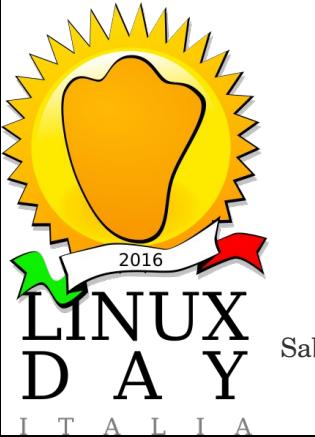

Casa del Popolo,<br>Sabato 28 ottobre 2023

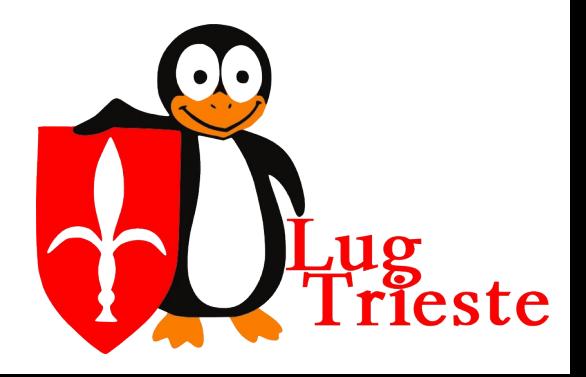

- Terzo test: scrittura randomica; block size di 4KB
- Ext4: 181 MB/s
- XFS: 180 MB/s
- Btrfs: 59,50 MB/s
- ZFS: 203,40 MB/s
- **ZFS-sync: 1.994 MB/s**

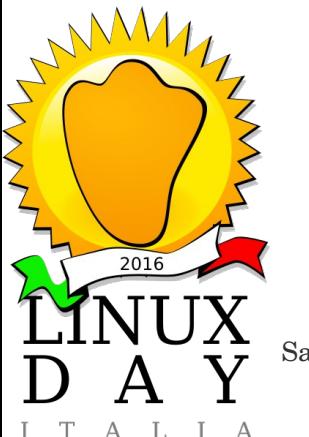

Casa del Popolo,<br>Sabato 28 ottobre 2023

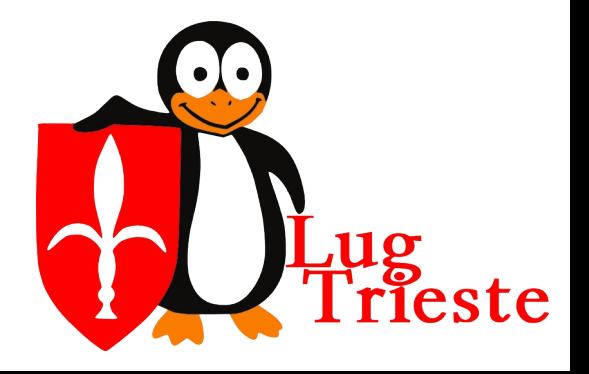

- Da precisare che non si è fatto delle scritture sincrone sugli altr file system, quindi è una comparazione non prettamente corretta
- ZFS ragiona internamente con blocchi di 128KB. Se forzo scrittue a 4KB ZFS continua a scrivere 128KB alla volta, quindi lo forzo a un sovralavoro
	- $\dot{\mathsf{E}}$  possibile configurare una partizione ZFS che ragioni a 4KB e le prestazioni migliorano, ma restani inferiori agli altiri ● (((ho sentito PostgreSQL???)))

Casa del Popolo,<br>Sabato 28 ottobre 2023

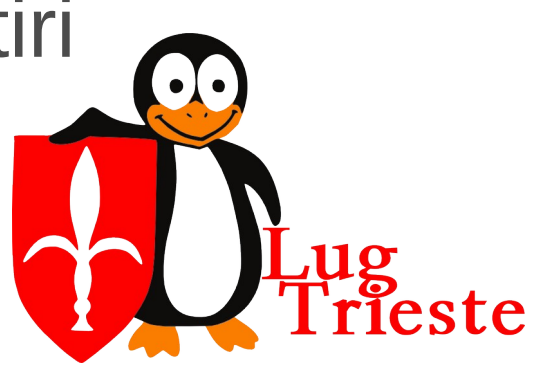

- Quinto test: lettura sequenziale; block size di 4KB
- Ext4: 112 MB/s
- XFS: 97,8 MB/s
- Btrfs: 139 MB/s
- ZFS: 1499 MB/s
- ZFS-sync: 1299 MB/s

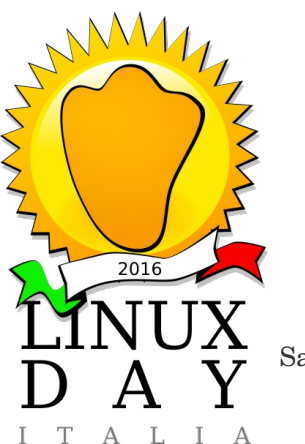

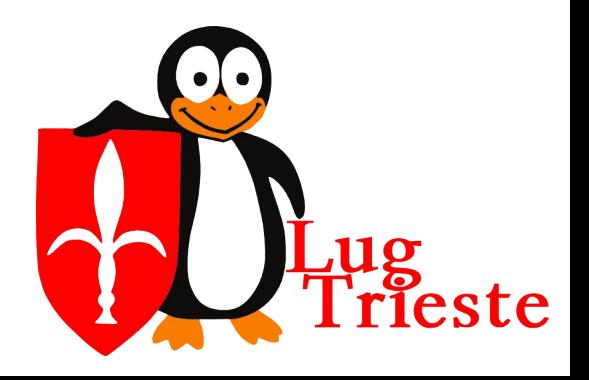

Casa del Popolo,<br>Sabato 28 ottobre 2023

- Quinto test: lettura sequenziale; block size di 4KB
- Ext4: 112 MB/s
- XFS: 97,8 MB/s
- Btrfs: 139 MB/s
- ZFS: 1499 MB/s
- ZFS-sync: 1299 MB/s

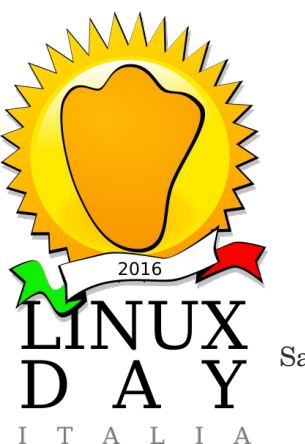

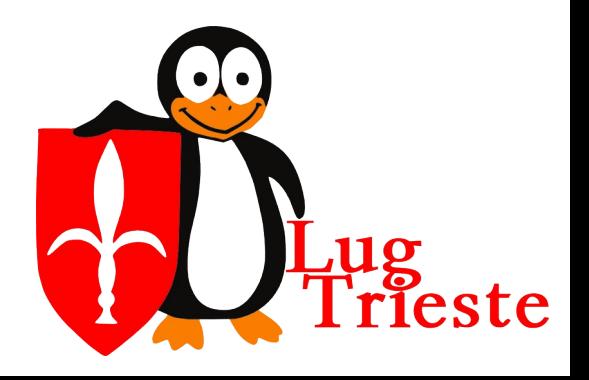

Casa del Popolo,<br>Sabato 28 ottobre 2023

- Sesto test: lettura sequenziale; block size di 2MB
- Ext4: 138 MB/s
- XFS: 138 MB/s
- Btrfs: 136 MB/s
- ZFS: 3371 MB/s
- ZFS-sync: 3711 MB/s

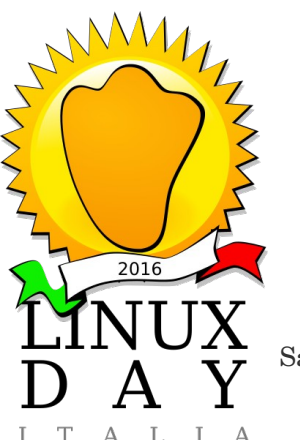

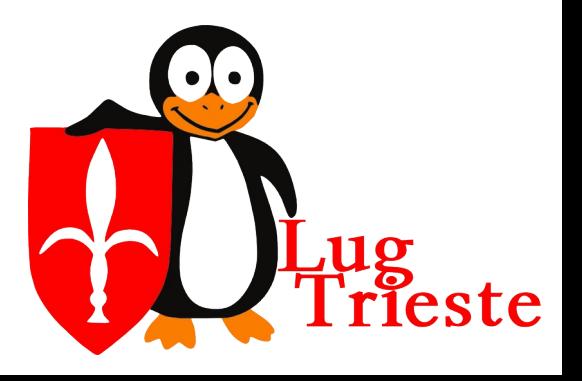

Casa del Popolo,<br>Sabato 28 ottobre 2023

- Settimo test: scrittura sequenziale; block size di 4KB
- Ext4: 256 MB/s
- XFS: 252 MB/s
- Btrfs: 90.4 MB/s
- ZFS: 168.6 MB/s
- ZFS-sync: 4 MB/s

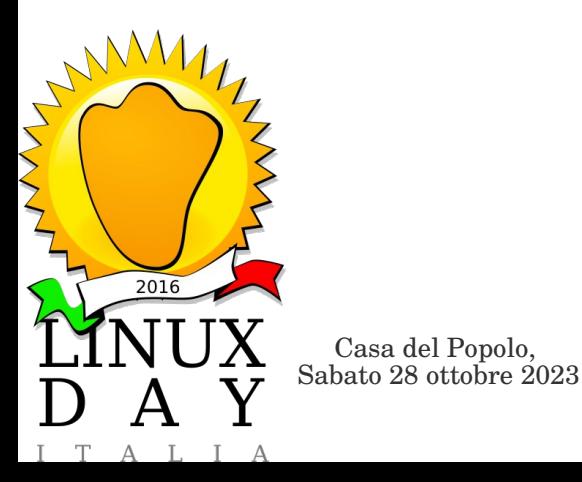

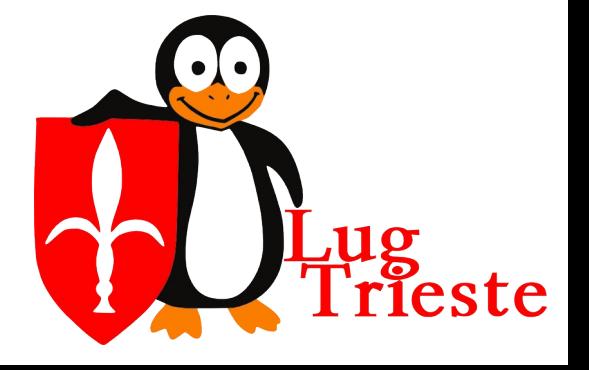

- Settimo test: scrittura sequenziale; block size di 2MB
- Ext4: 418 MB/s
- XFS: 418 MB/s
- Btrfs: 168 MB/s
- ZFS: 5280 MB/s
- ZFS-sync: 101.4 MB/s

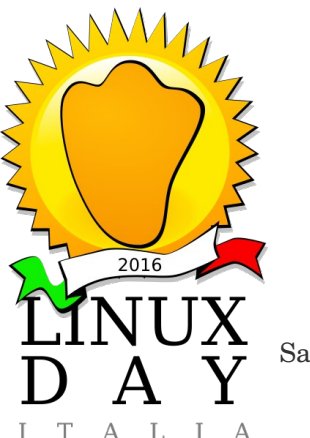

Casa del Popolo,<br>Sabato 28 ottobre 2023

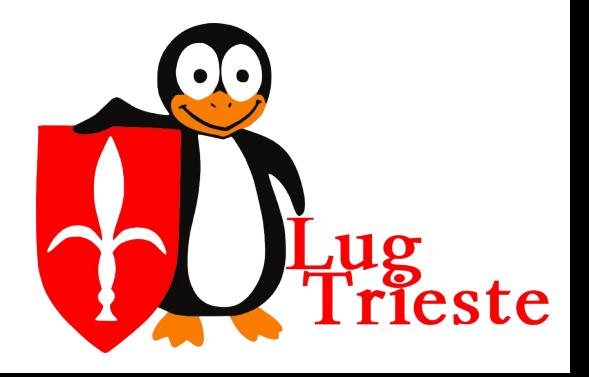

- ZFS è migliore nella maggior parte dei casi.
- Ci sono dei casi d'uso non ideali
- Se ve la andate a cercare (((ho sentito di nuovo PostgreSQL))) c'è la possibilità di migliorare la situazione on un tunning
- Modificare i parametri di ZFS non è difficile, ma farlo bene non è banale; esistono delle guide e dei casi d'uso specifici ben documentati

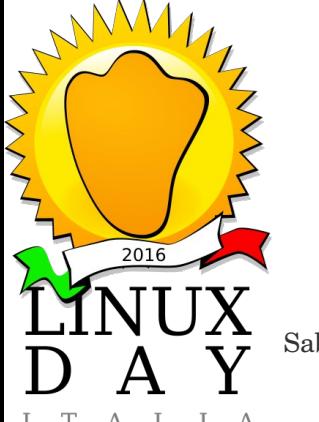

Casa del Popolo,<br>Sabato 28 ottobre 2023

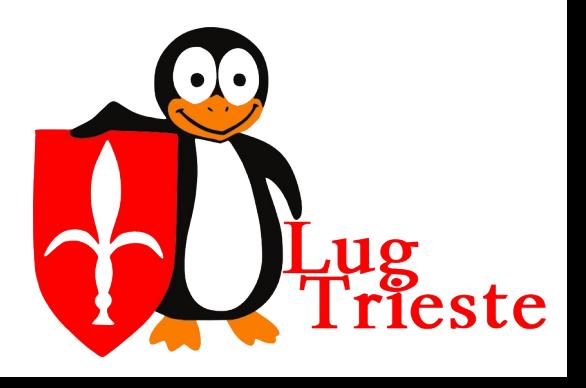

- Oltre le performance bisogan tenere conto delle funzionalità
- Avere delle funzionalità in più per dei ralletamenti in alcuni casi merita (parere personale)
- Ext-4 è sicuramente la scelta perfett se non volete pensare a nulla
- ZFS è ottimo, ma vi richiederà un attimo di attenzione su alcune configurazioni

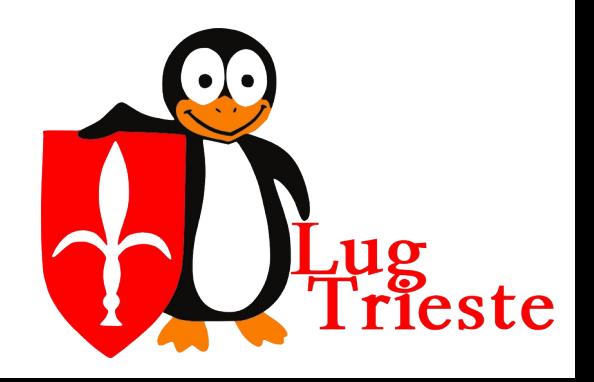

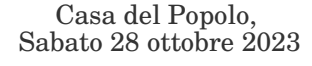

 $2016$ 

# *ZFS-limiti*

- RAM l'uso normale del file system consuma molta RAM, a causa della cache (si calcola 1GB per 1TB di storage)
- Write amplification sopratuto su dischi SSD potrebbe essere un problema serio
- Attenti a non superare 80% della capienza (oggi si dice 94%) sopratutto se c'è tanta frammentazione

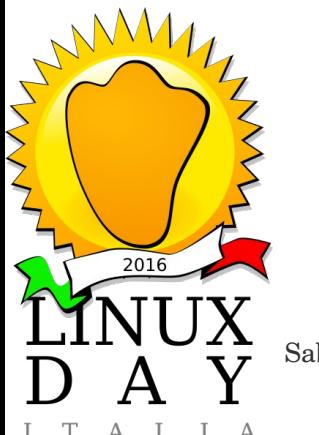

Casa del Popolo,<br>Sabato 28 ottobre 2023

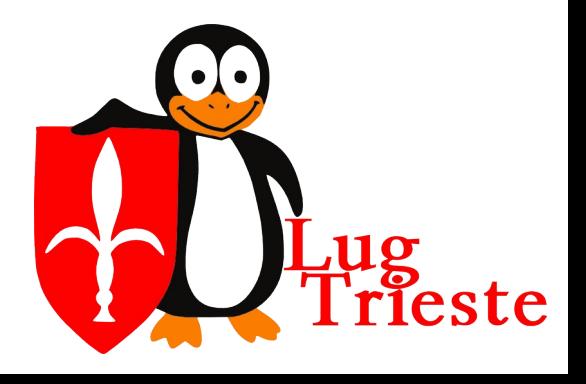

# *ZFS-limiti*

- La licenza non GPL-compatibile vi richiederà dei lavori aggiuntivi durante gli aggiornamenti o dovere usare una distribuzione che dichiara appositamente di supportare ZFS
- Torvald Linus sconsiglia vivamente l'utilizzo di OpenZFS a causa della licenza

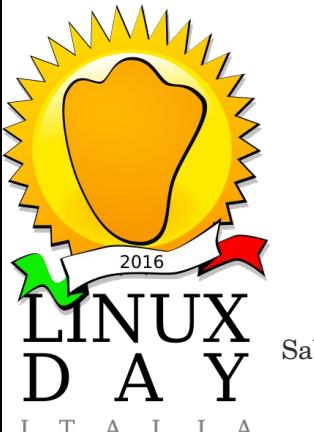

Casa del Popolo,<br>Sabato 28 ottobre 2023

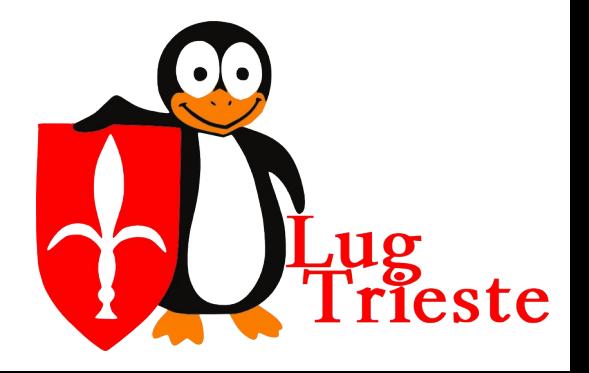

# *ZFS-limiti*

Se volete sfruttare al meglio le funzionalità dovete ragionare bene sul Hardware: dischi per lo storage diversi da quelli per lo SLOG (ZIL) – Tipicamente un SSD molto veloce per lo ZIL da rimpiazzare in un paio di anni (non dimenticatevi della RAM).

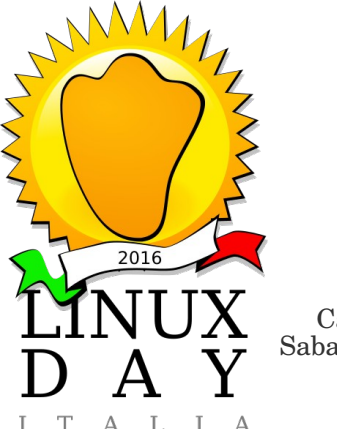

Casa del Popolo,<br>Sabato 28 ottobre 2023

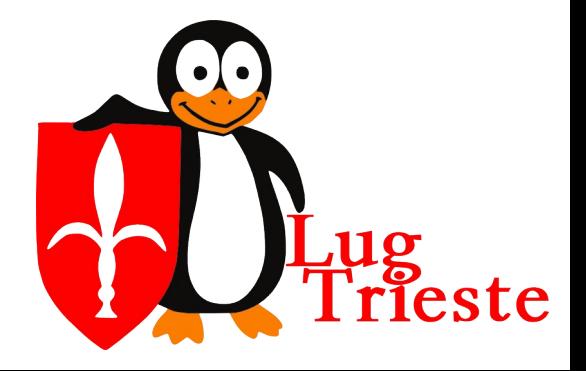

#### *Conclusioni*

- ZFS è letteralmente una rioluzione, ma come per tutte le rivoluzioni necessita di adattamento e consapevolezza
- Bisogna studiare e provare per poter sfuttare al massimo nuove opportunità fornite dal nuovo approccio

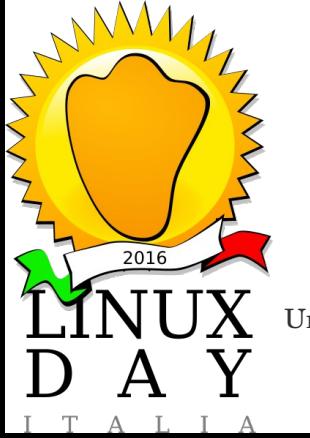

Università degli Studi di Trieste Sabato 22 ottobre 2016 CopyLeft 2016 – NOME\_RELATORE EMAIL\_RELATORE

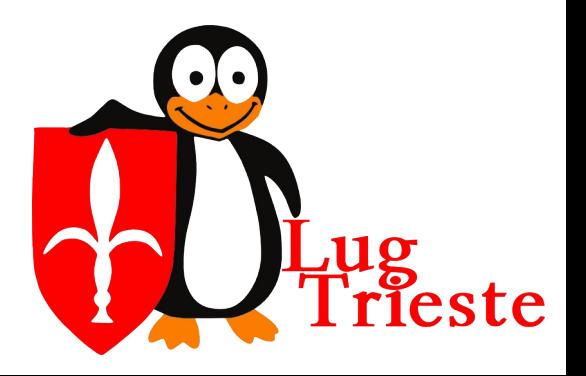

#### *Licenza d'uso di questo documento*

Quest'opera è stata rilasciata sotto la licenza Creative Commons Attribuzione-Condividi allo stesso modo 2.5. Per leggere una copia della licenza visita il sito web http://creativecommons.org/licenses/publicdomain/ o spedisci una lettera a Creative Commons, 559 Nathan Abbott Way, Stanford, California 94305, USA.

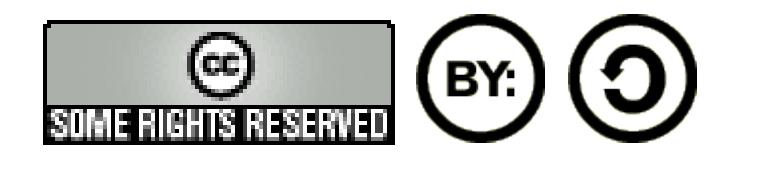

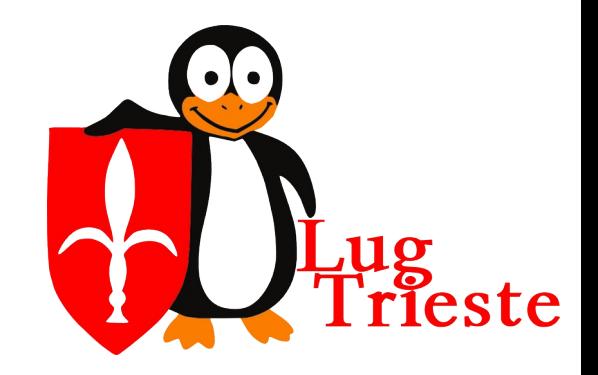

Casa del Popolo,<br>Sabato 28 ottobre 2023

 $2016$